# UNIVERSIDAD DE COSTA RICA FACULTAD DE CIENCIAS AGROALIMENTARIAS ESCUELA DE AGRONOMIA

## **Elaboración y prueba del sistema "SICAGRI" para la consulta de productos fitosanitarios aprobados en Costa Rica**

à.

REALIZADO POR:

Seily Carvajal Vargas

Luis Fdo. Carvajal Vargas

Grettel Jiménez Jiménez

PROFESOR ASESOR:

Dr. Luis Felipe Arauz C.

Diciembre, 2009

#### **Elaboración y prueba del sistema "SICAGRI" para la consulta de productos fitosanitarios aprobados en Costa Rica**

Seminario de Graduación para optar por el grado de Licenciatura en Ingeniería Agronómica

#### **MIEMBROS DEL TRIBUNAL**

 $\mathcal{T}$ man 9 Vangan

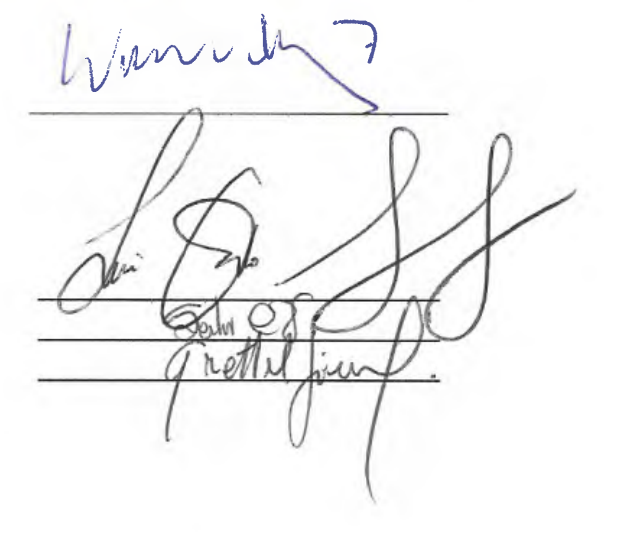

Dr. Felipe Arauz Cavallini Director del Seminario de Graduación

M.Sc. Ramón Mexzón Vargas Miembro del Tribunal

M.Sc. Juan R. Navarro Flores Miembro del Tribunal

Dr. Werner Rodríguez Montero Director de la Escuela de Agronomía

Luis Fdo. Carvajal Vargas Seily Carvajal Vargas Grettel Jiménez Jiménez Sustentantes

#### **AGRADECIMIENTOS.**

- Primero, nuestro agradecimiento a Dios Padre por permitirnos alcanzar esta meta.
- Al Doctor Felipe Arauz Cavallini, por su paciencia, su guía y atinados consejos.
- A nuestras familias, que siempre nos apoyaron y alentaron en la consecución de esta meta.
- **Al** joven Braulio Madrigal González, Técnico en programación, que se entregó en aras de que lográramos un trabajo de alta calidad.
- A nuestra querida Universidad de Costa Rica, que nos brindó la mejor educación técnica-científica.

#### **INDICE GENERAL**

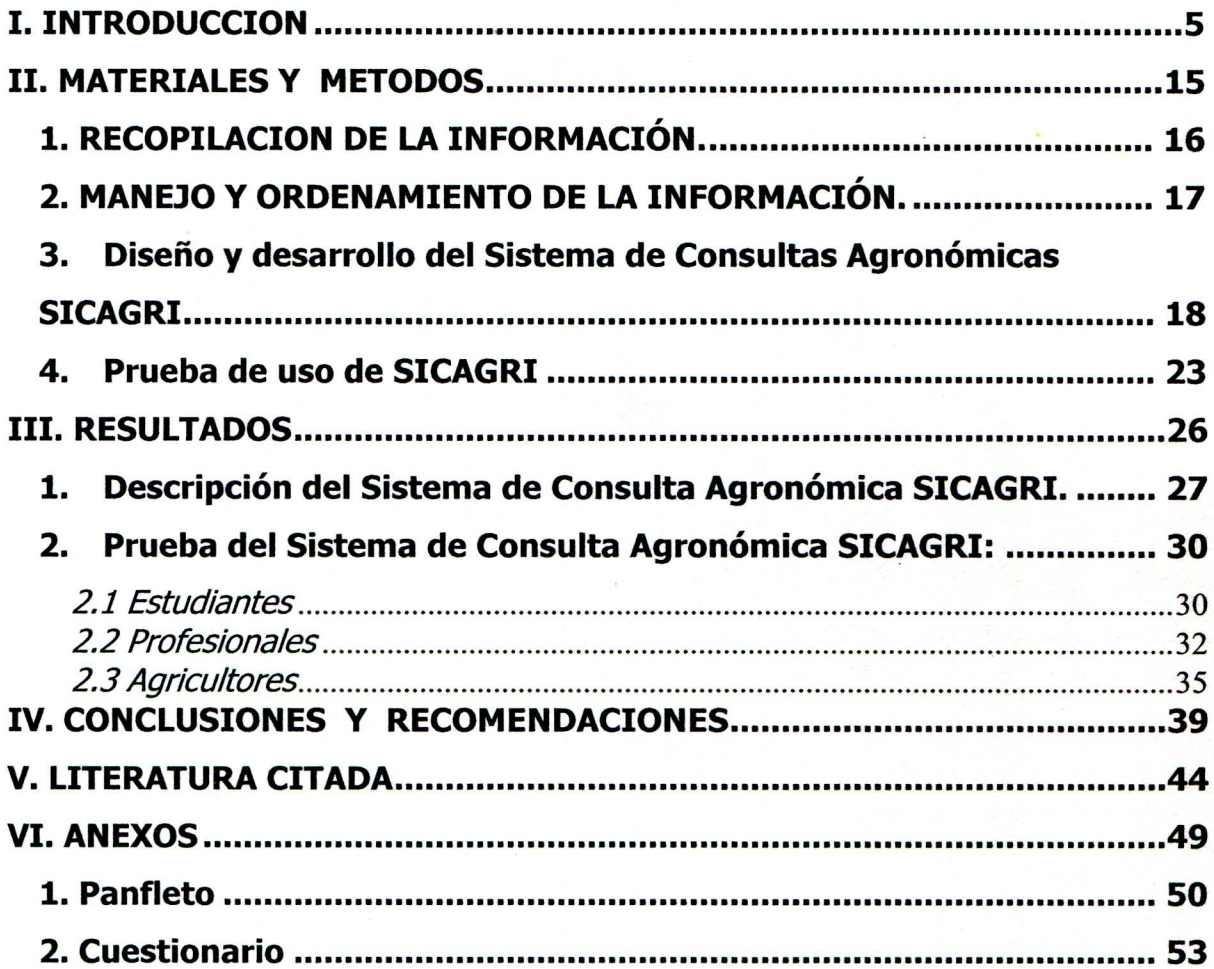

#### **INDICE DE FIGURAS**

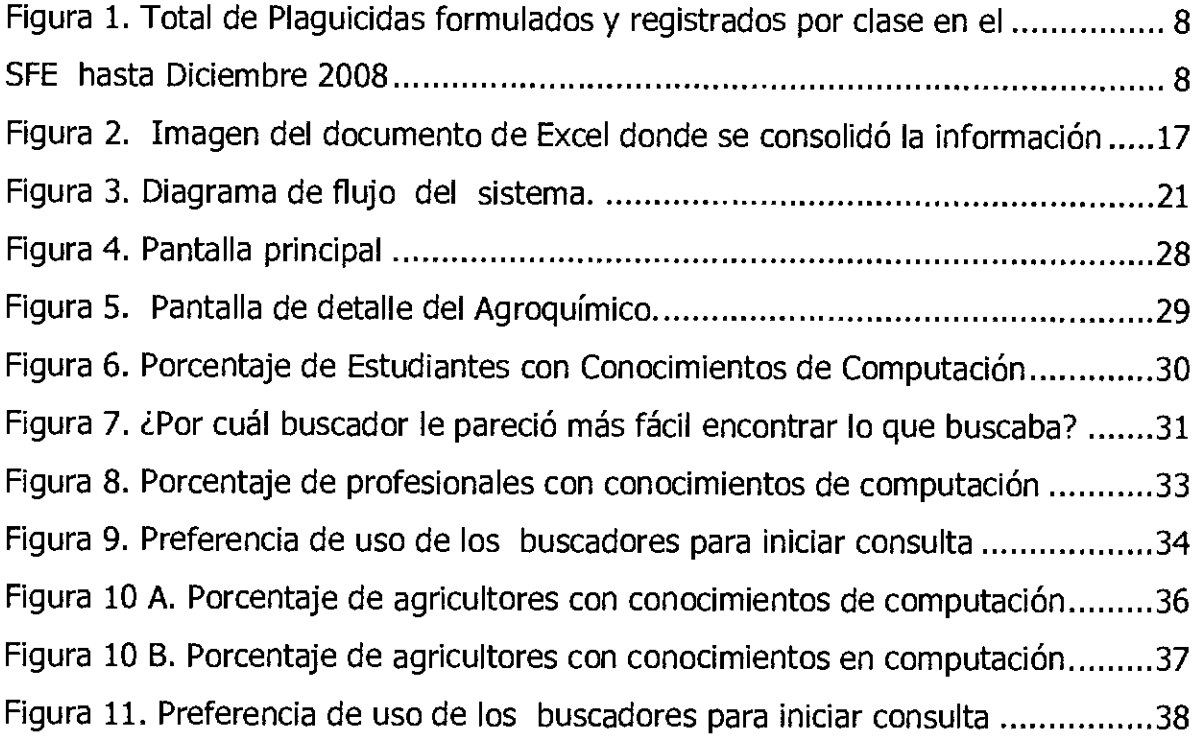

 $\sim 10^7$ 

# **INDICE DE CUADROS**

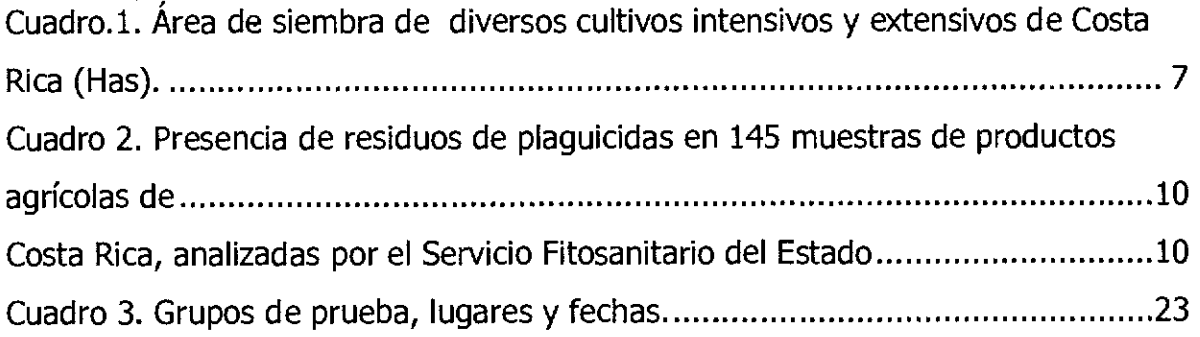

#### **RESUMEN**

Se desarrolló un sistema digital para la consulta de productos fitosanitarios aprobados en Costa Rica, que permitiera consultar fácilmente la información sobre agroquímicos necesaria para dar recomendaciones oportunas y adecuadas sobre aplicación de estos productos. La información se recopiló de diversas fuentes, la principal fue de las oficinas de la Unidad de Registro del Departamento de Insumos Agrícolas, del Servicio Fitosanitario del Estado del Ministerio de Agricultura y Ganadería. Asimismo, se consultaron varias herramientas tanto escritas como digitales disponibles en el medio, así como los panfletos de los productos circulantes de las compañías registrantes. Se consolidó en archivos de Microsoft Office Excel 2007 (Microsoft Corporation) con una estructura previamente establecida. El sistema se diseñó en Visual Basic 6.0 (Microsoft Corporation), utilizando Office Access 2007 (Microsoft Corporation).

Se incorporó al sistema una serie de vínculos o sitios web de interés, relacionados con temas afines al quehacer de los usuarios (MAG, SFE, SALUD, EPA, FAO, IICA). Posteriormente se hicieron pruebas del Sistema de Consulta Agronómica SICAGRI, para saber si los usuarios podían utilizar bien la herramienta. Se realizaron evaluaciones del mismo en tres segmentos de usuarios (profesionales, estudiantes y agricultores).

Con las observaciones aportadas por los usuarios, se realizaron mejoras al sistema. El sistema mostró ser una herramienta útil para los propósitos que fue diseñado.

## <span id="page-7-0"></span>l. INTRODUCCION

#### **I. CANTIDAD DE PLAGUICIDAS IMPORTADOS Y UTILIZADOS EN COSTA RICA**

En Costa Rica en las últimas dos décadas, la importación y uso de los plaguicidas se ha incrementado significativamente.

Según datos recopilados por el Instituto Regional de Estudios de Sustancias Tóxicas (IRET) de la Universidad Nacional, en el año 1977 se importó 2.648 toneladas métricas de ingrediente activo, mientras que en el año 2006 se importaron 11.636 toneladas, lo que representa un aumento del 340%, o sea, 4,4 veces más.

En cuanto al número de plaguicidas importados, antes de la década del 80 **se identificaron menos de 30 ingredientes activos diferentes, para el período 1986- 1999, se identificaron casi 200 ingredientes activos; en el año 2000 hubo una importación record de 321 ingredientes activos dif"erentes; este número volvió <sup>a</sup>** bajar del 2001 al 2006 y se ha mantenido entre 220-243 ingredientes activos importados por año.

Este aumento sostenido en la cantidad de plaguicidas importados durante los últimos 20 años, refleja una intensificación de la agricultura, al aumentar las áreas de cultivos no tradicionales para exportación y disminuir el área dedicada a cultivos de granos como: maíz, sorgo y frijol (Cuadro 1)

Por ejemplo, el cultivo de piña en el año 2000 abarcaba una área de siembra de 11000 Ha, y en el 2009 esta se incrementó a 43500 Ha (Vargas, 2009 $^{\rm l}$ ).

<sup>&</sup>lt;sup>1</sup> VARGAS, B. 2009. Director Administrativo, Cámara de Piñeros (CANAPEP) Comunicación personal.<br><sup>2</sup>SEGURA, A. 2009. Departamento de Exportaciones-SFE. MAG. Comunicación personal

<span id="page-9-0"></span>En lo referente a melón-sandía, a finales de los noventas el área de siembra aproximada era de 7800 Ha, mientras que para el período 2006-2007 el área fue de 11365 Ha (Segura, 2009 <sup>2</sup>).

|                             | AÑOS   |        |       |  |  |
|-----------------------------|--------|--------|-------|--|--|
| <b>CULTIVOS</b>             | 1990   | 2000   | 2007  |  |  |
| <b>BANANO</b>               | 31817  | 47982  | 43817 |  |  |
| <b>CITRICOS</b>             | 12657  | 27782  | 28400 |  |  |
| MELÓN Y SANDÍA <sup>2</sup> | 3475   | 7800   | 11365 |  |  |
| PIÑA <sup>1</sup>           | 6050   | 11000  | 38000 |  |  |
| CAÑA DE AZUCAR              | 29500  | 47200  | 52500 |  |  |
| CAFÉ                        | 115000 | 106000 | 98681 |  |  |
| PALMA ACEITERA              | 23183  | 37990  | 48000 |  |  |
| <b>AGUACATE</b>             | 4100   | 4500   | 5000  |  |  |
| <b>MANGO</b>                | 4100   | 8200   | 8200  |  |  |
| <b>FRIJOL</b>               | 63660  | 30827  | 30817 |  |  |
| MAÍZ                        | 40170  | 10216  | 9051  |  |  |
| <b>SORGO</b>                | 1610   | 0      | 0     |  |  |

Cuadro.1. Área de siembra de diversos cultivos intensivos y extensivos de Costa Rica (Has).

Fuente: Estadísticas de FAO.

Otro aspecto que ha incidido en este incremento de la importación de plaguicidas, es que en nuestro país existen 4 empresas formuladoras. Por lo tanto, muchos plaguicidas importados en grado técnico son reformulados y exportados a países vecinos, generalmente con nombres propios de las compañías formuladoras; algunos son importados y exportados en los mismos envases originales, teniendo al país como mercado central regional ; otros se importan, se reenvasan y se exportan en otra presentación.

Se ha estimado que para los últimos años, la cantidad de plaguicidas que Costa Rica exporta está entre un 20 a 25% del total de importaciones.

#### <span id="page-10-0"></span>**11. PATRONES DE USO**

Actualmente en Costa Rica existen cientos de ingredientes activos a disposición del usuario final. En nuestro país, hay 356 ingredientes activos registrados, los cuales incluyen: fungicidas, herbicidas, insecticidas, y otros (acaricidas, acaricidas-insecticidas, nematicidas, alguicidas, antibióticosbactericidas, bactericidas, fumigantes, molusquicidas, repelentes, rodenticidas) (Figura 2).

Hasta diciembre del 2008, en Costa Rica se habían registrado 2102 plaguicidas formulados, de los cuales 644 son fungicidas (30%), 625 son herbicidas (30%), 613 son insecticidas (29%), 74 son nematicidas (4%) y el 7%, o sean 146 corresponde a otras clases. (Merayo, 2008<sup>1</sup>).

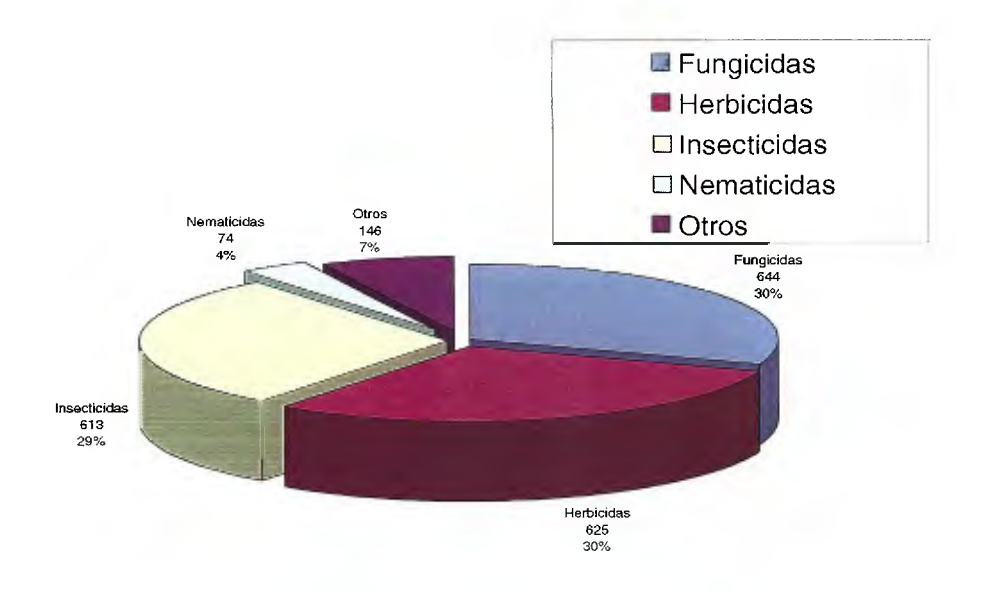

Figura l. Total de Plaguicidas formulados y registrados por clase en el SFE hasta Diciembre 2008

<sup>1</sup>MERA YO, A. 2008. Departamento de Registro de la Gerencia de Insumos Agrícolas. Servicio Fitosanitario del Estado. Ministerio de Agricultura y Ganadería. San José, Costa Rica. Comunicación personal

En cuanto a las recomendaciones de uso de agroquímicos se presenta un sesgo, dependiendo del profesional que visite al agricultor (a) quien es de suponer favorecerá y recomendará el uso del producto que representa, lo mismo sucede en el almacén de suministros o con las recomendaciones de los compañeros productores, quienes dominan, conocen y utilizan ciertos productos de venta en el mercado, sin embargo la gama de productos similares, es desconocida por la gran mayoría de los posibles usuarios de los productos. Esto indica que existe evidentemente un problema de acceso a la información por parte de los usuarios de los productos agroquímicos utilizados en la producción agrícola.

De acuerdo con Arauz et al. (1983), en ese momento el 37.8% de los agricultores acataban las recomendaciones técnicas sobre aplicación de agroquímicos dadas por el vendedor, el 15.3% se basaba en los consejos del vecino; el 5.2% en las sugerencias de la familia y un 15.4% en su propia experiencia.

Un punto fundamental en los patrones de uso, es la presencia de residuos de plaguicidas en los productos vegetales para consumo, por no respetar la dosis, y el periodo entre la última aplicación y la cosecha, o ninguno de los dos.

Para el período 2001-2003, el Laboratorio de Residuos del Servicio Fitosanitario del Estado realizó 145 análisis, de los cuales el 87% contenían residuos de plaguicidas y de estos el 37% de los casos los residuos estuvieron por encima de los niveles máximos permitidos, porcentaje que para los años específicos de 2001 y 2003 fue de 45% y 48%, respectivamente. (Cuadro 2)

9

| <b>Resultado</b>                            | 2001        |               | 2002        |       | 2003        |       | <b>Promedio</b> |       |
|---------------------------------------------|-------------|---------------|-------------|-------|-------------|-------|-----------------|-------|
|                                             | $N^{\circ}$ | $\frac{0}{0}$ | $N^{\circ}$ | $\%$  | $N^{\circ}$ | $\%$  | $N^{\circ}$     | $\%$  |
| Sin residuos. (SR)                          | 7           | 13,72         | 9           | 19,55 | 3           | 6,25  | 6,35            | 13,18 |
| Con<br>residuos<br>permitidos. (CRP)        | 21          | 41,17         | 29          | 63,05 | 22          | 45,83 | 24              | 50,01 |
| residuos<br>Con<br>no<br>permitidos. (CRNP) | 23          | 45,11         | 8           | 17,4  | 23          | 47,92 | 18              | 36,81 |
| Total                                       | 51          | 100           | 46          | 100   | 48          | 100   | 48,35           | 100   |

<span id="page-12-0"></span>Cuadro 2. Presencia de residuos de plaguicidas en 145 muestras de productos agrícolas de Costa Rica, analizadas por el Servicio Fitosanitario del Estado

**Fuente:** Departamento de Fiscalización del MAG, Costa Rica.

En promedio, de las 48,35 muestras por año del Programa de Fiscalización, 6,35 no contenían residuos (13,18%), 24 presentaron residuos permitidos  $(50,01\%)$  y 18 resultaron con residuos no permitidos  $(36,81\%)$ . Esto significa que para el trienio 2001-2003, un 87,00% de las muestras presentaron residuos de plaquicidas y tan solo un 13% se encontraron libres de residuos.

En un estudio realizado por Valverde et al (2001), se analizaron 177 muestras ( 40 de tomate, 40 de repollo, 40 de banano, 40 de chile dulce y 17 de lechuga). En el 77% de estas muestras no se encontraron residuos de los plaguicidas estudiados y en los niveles analizados. En el 23 % de ellas se encontró al menos un plaguicida y en el 8% se encontró más de uno. El 5,1% (9 casos) sobrepasó la norma nacional establecida para algún residuo. En el 3% (5 casos) de las muestras (tomate, lechuga, chile dulce), se reportaron residuos en el cultivo no permitidos principalmente piretroides. No se reporta diferencia en muestras entre supermercados y ferias del agricultor. "Para los cinco productos analizados por residuos de plaguicidas..., las entrevistas practicadas muestran una alta

dependencia de los agroquímicos para el mantenimiento *y* cosecha de los cultivos" Según el informe "Los agricultores parecen tener claros los criterios de cuáles plaguicidas están permitidos en su cultivo y tratan de aprovechar el amplio número de alternativas que pueden tener para proteger sus cosechas. Sin embargo, la variable agricultor a la hora de hacer un muestreo es importante pues a unos se les detectó residuos y a otros no. Incluso a los mismos agricultores se les determinó en varias ocasiones residuos diferentes".

Según Matarrita (2009), durante el segundo semestre del 2008, la Unidad de Control de Residuos de Plaguicidas en Vegetales del Departamento de Insumos Agrícolas del MAG, recolectó un total de 408 muestras de vegetales provenientes de 25 cantones del país. Los productos muestreados fueron: hortalizas., frutas, raíces y tubérculos, además de agua y suelo. Del total de las muestras recolectadas, el resultado del semestre fue: 91 % de cumplimientos y 9% de no cumplimientos que corresponden a productos no autorizados para el cultivo donde fueron detectados.

#### 111. NECESIDAD DE CONTAR CON BUENAS FUENTES DE INFORMACION

De acuerdo con García (2000), en nuestro país existen una serie de centros de información en plaguicidas y manejo integrado de plagas así como en capacitación en plaguicidas, agroecología y agricultura orgánica, sin embargo esta información no necesariamente se encuentra actualizada y el usuario no tiene un acceso ágil y rápido a la información generada por estos Centros. Esto implica que existe la necesidad de ordenar y poner a disposición de los usuarios una base de consulta práctica y actualizada en materia de uso y aplicación de estos productos, que aproveche las tecnologías informáticas modernas para ayudar en el uso eficiente de los productos agroquímicos.

### IV. FUENTES DISPONIBLES EN LA ACTUALIDAD y DIFERENCIA DE SICAGRI CON ESAS FUENTES

SICAGRI fue desarrollada sin fines comerciales, como una herramienta cuyo objetivo es brindar de una manera rápida y ágil la información básica sobre el producto, que orienta al usuario final sobre la aplicación de agroquímicos.

Existe en el Ministerio de Agricultura y Ganadería una base de datos (www.protecnet.go.cr/insumosys), la cual presenta información básicamente de registro, por ejemplo: número y fecha de registro, nombre comercial, ingrediente activo, compañía registrante, fabricante, clasificación toxicológica y cultivos aprobados, no detallando dosis, ni intervalos entre la ultima aplicación y la cosecha, además de que el usuario requiere contar con Internet, por lo que la base de consulta no es del todo accesible para todos los usuarios, lo cual pone en desventaja competitiva a ciertos sectores que no tienen acceso. Además su existencia es desconocida para muchos de los usuarios (MAG/SFE).

Asimismo, en Costa Rica se cuenta con alguna literatura que fue creada con el fin de brindar información comercial en el manejo de los agroquímicos, tal como: "La Guía de agroquímicos" de Picado y Ramírez (1998).

El Ministerio de Agricultura ha emitido algunos libros sobre este tema como son: "Uso de fungicidas para el combate de las enfermedades de las plantas" (Valerín 1996) y "Aspectos Técnicos sobre Cuarenta y Cinco Cultivos Agrícolas de Costa Rica" (Ministerio de Agricultura y Ganadería 1991).

En 1999, la Universidad Nacional publicó el "Manual de plaguicidas: guía para América Central", el cual contiene información sobre los productos registrados hasta ese momento.

12

Sin embargo, no han sido actualizadas y su información es general y escueta, además ninguna de las fuentes antes mencionadas detallan las dosis por cultivo de acuerdo a la concentración y a la formulación de cada producto.

También se puede citar: la "Guía de biopesticidas" de Picado (2001), "Bioplaguicidas" de Durán (2002) y "Bioplaguicidas para el control de plagas y enfermedades en los cultivos" del Convenio CATIE-GTZ (2000).

Además algunas compañías comercializadoras de agroquímicos disponen de sus propios compendios de etiquetas y recomendaciones (Griffin 2000, BayerCropScience 2005) pero se limitan a sus propios productos. También a nivel centroamericano se cuenta con el Vadeagro (2008), que presenta recomendaciones de uso, pero sus ediciones son distribuidas únicamente a sus clientes, por lo tanto no disponible para la mayoría de los usuarios. Generalmente estas cuentan con recomendaciones que no son específicamente para Costa Rica y por lo tanto podrían no estar autorizadas por el SFE.

También en el mercado se encuentra disponible la base de datos llamada BANCO DE DATOS. Guía de Agroquímicos, la cual fue desarrollada por la empresa DELAGRO S.A., cuya última actualización data de principios de año 2008. Esta es de carácter comercial, con recomendaciones generalizadas no especificando dosis por cultivo ni por producto.

#### **OBJETIVOS.**

Diseñar un sistema interactivo que permitiera consultar fácilmente la información sobre agroquímicos necesaria para dar recomendaciones oportunas y adecuadas sobre aplicación de estos productos.

#### **OBJETIVOS ESPECIFICOS:**

1 - Crear un sistema digital interactivo, el cual permita acceder a la información vigente de ingredientes activos, características de plaguicidas agrícolas, control <sup>y</sup> dosificación, información que dará las bases para seleccionar la alternativa de acuerdo a sus necesidades.

2 - Realizar una prueba de uso del instrumento con usuarios potenciales (profesionales, estudiantes y agricultores), para tomar en cuenta las recomendaciones sugeridas y conocer la aceptación, así como la utilidad del sistema digital.

## <span id="page-17-0"></span>JI. MATERIALES Y METODOS

#### <span id="page-18-0"></span>1. RECOPILACION DE LA INFORMACIÓN.

Para la confección del Sistema de Consulta Agronómica SICAGRI, se recopiló toda la información técnica disponible de cada uno de los ingredientes activos registrados como parte de un producto formulado. Para esto se visitó las oficinas de la Unidad de Registro del Departamento de Insumos Agrícolas, del Servicio Fitosanitario del Estado del Ministerio de Agricultura y Ganadería, ubicado en Lagunilla de Heredia, donde con ayuda del personal se consultó la información.

Asimismo, se utilizó una serie de herramientas tanto escritas como digitales disponibles en el medio, así como los panfletos circulantes de las diferentes compañías, los que se usan en la comercialización de los productos, los cuales están debidamente aprobados por la autoridad competente.

Se recopiló información de temas importantes relacionados con diversos aspectos cruciales en cuanto al manejo y uso de los plaguicidas, los cuales pueden ser accesados desde la pantalla principal del sistema y se encuentran referenciados por un titulo que identifica o resume de forma detallada el contenido del mismo.

Se le incorporó al sistema una serie de vínculos o sitios web de interés, relacionados con temas afines al quehacer de los usuarios (MAG, SFE, SALUD, EPA, FAO, IICA, etc.).

Este proceso de recolección de la información se llevó a cabo en el período comprendido entre octubre del 2007 y diciembre del 2008.

16

#### <span id="page-19-0"></span>2. MANEJO Y ORDENAMIENTO DE LA INFORMACIÓN.

Una vez recopilada la información, se procedió a su análisis y a ordenarla de acuerdo a las variables que se incluyeron en el diseño del Sistema de Consulta Agronómica SICAGRI, proceso realizado durante el mes de enero del 2009.

La información se fue consolidando en archivos de Microsoft Office Excel 2007 (Microsoft Corporation) con una estructura previamente establecida. La misma cuenta con 9 columnas las cuales almacenan los siguientes valores del agroquímico: Clase, tipo(s) o familia(s) del agroquímico, ingrediente(s) activo(s), concentración y formulación, cultivo sobre el que se puede aplicar, lista de plagas, enfermedades o arvenses que combate el agroquímico, dosis de aplicación, intervalo a cosecha y categoría toxicológica del agroquímico (Figura 3).

Los datos se fueron ingresando una línea por agroquímico por cultivo, por lo que las plagas debían de ser digitadas en una sola celda, dichas plagas fueron separadas por una coma y cada valor único de la plaga debía contener su nombre vulgar y nombre científico; este último sería digitado dentro de paréntesis. Ejemplo: Espino blanco - Aromo (Acacia farrneciana).

|                         | B.         |                                  |       |                |                                                             |            |           |                    |
|-------------------------|------------|----------------------------------|-------|----------------|-------------------------------------------------------------|------------|-----------|--------------------|
| <b>Clase</b>            | Tipo       | Ingrediente Activo Conc. Y Form. |       | <b>Cultivo</b> | <b>Plagas</b>                                               | Dosis / ha | Intervalo | <b>Toxicologia</b> |
| 2 Fungicida             | Inorgánico | Oxido Cuproso                    | 50 WG | Tomate         | Alternaria - Mancha amai Aplique 0,6 - 1,5 15-21 días IV    |            |           |                    |
| 3 Fungicida             | Inorgánico | Oxido Cuproso                    | 50 WG | Cítricos       | Alternaria - Pudncion neg Aplique 2,4 - 3,6 K 15-21 días V  |            |           |                    |
| $\rightarrow$ Fungicida | Inorgánico | Oxido Cuproso                    | 50 WG | Papa           | Mancha negra - Mildiu - 1 Aplique 0,9 - 1,5 K 15-21 días N  |            |           |                    |
| s Fungicida             | Inorgánico | Oxido Cuproso                    | 50 WG | Café           | Roya (Hemileia vastatrix), Aplique 1,5 - 2,25 15-21 días IV |            |           |                    |

Figura 2. Imagen del documento de Excel donde se consolidó la información

Dichos archivos permitieron un manejo mejor de los datos, para facilitar la depuración de la información.

#### <span id="page-20-0"></span>3. Diseño y desarrollo del Sistema de Consultas Agronómicas SICAGRI

El sistema fue diseñado por nosotros y desarrollado por el Técnico en Programación Sr. Braulio Madrigal González, en Visual Basic 6.0 (Microsoft Corporation), utilizando Office Access 2007 (Microsoft Corporation), como motor de base de datos, durante el período comprendido entre enero y julio del 2009.

Su diseño es completamente normalizado según los estándares de diseño de bases de datos, lo que permite manejar grandes cantidades de información de forma rápida, manteniendo la base de datos compacta y con toda la información requerida.

La base de datos del sistema cuenta con 20 tablas relacionadas entre sí, donde se almacena lo que se detalla a continuación:

#### **Tablas con información de tipos;**

- AGR\_AGROQUIMICOS: Almacena la lista de agroquímicos
- ING\_INGREDIENTES: Almacena todos los ingredientes activos
- CUL\_CULTIVOS: Almacena los datos principales de un cultivo
- PLA\_PLAGAS: Almacena los datos principales de las plagas
- $C$  CYF CONCENTRACION FORMULACION: Almacena las diferentes concentraciones y formulaciones de los agroquímicos
- CLA\_CLASES: Almacena las clases a las que puede pertenecer un agroquímico
- TIP TIPOS: Almacena la familia de los ingredientes activos
- TOX\_TOXICOLOGIAS: Almacenas los grados de toxicidad de los agroquímicos
- COM\_COMERCIALES: Almacena la lista de nombres comerciales
- CLA\_CLASIFICACION: Clasifica las plagas según su familia

#### **Tablas con información de configuración:**

- AVC\_AGROQUIMICOS\_CLASES: Indica la(s) clase(s) del agroquímico
- AYI\_AGROQUIMICOS\_INGREDIENTES: Indica que ingrediente(s) activo(s) compone(n) el agroquímico
- AYP \_AGROQUIMICOS\_PLAGAS: Indica la(s) plaga(s) en la(s) que se puede aplicar el agroquímico
- AYC\_AGROQUIMICOS\_CULTIVOS: Indica lo(s) cultivos(s) en lo(s) que se puede aplicar el agroquímico
- AYE\_AGROQUIMICOS\_EPOCAS: Indica las épocas de aplicación para el caso de los herbicidas
- PYC\_PLAGAS\_CLASIFICACION: Indicia la clase a la que pertenece una plaga
- AYC\_AGROQUIMICOS\_COMERCIALES: Indica los nombres comerciales de un agroquímico

#### **Tablas con información de referencia:**

- DOC\_DOCUMENTOS: Almacena la lista de documentos de referencia
- SIT\_SITIOS\_WEB: Almacena la lista de sitios web de interés
- SUG\_SUGERENCIAS: Almacena la lista de sugerencias que se despliegan en la pantalla principal

El Sistema de Consultas Agronómicas SICAGRI fue desarrollado pensando en un diseño amigable y llamativo para el usuario, el cual le permitiera llegar a los datos de forma rápida y sencilla. Además el sistema no requiere de ningún tipo de instalación, pues se instala automáticamente con solo insertar el disco en la computadora.

La estructura de las pantallas para accesar a la información se muestra en la Figura 3.

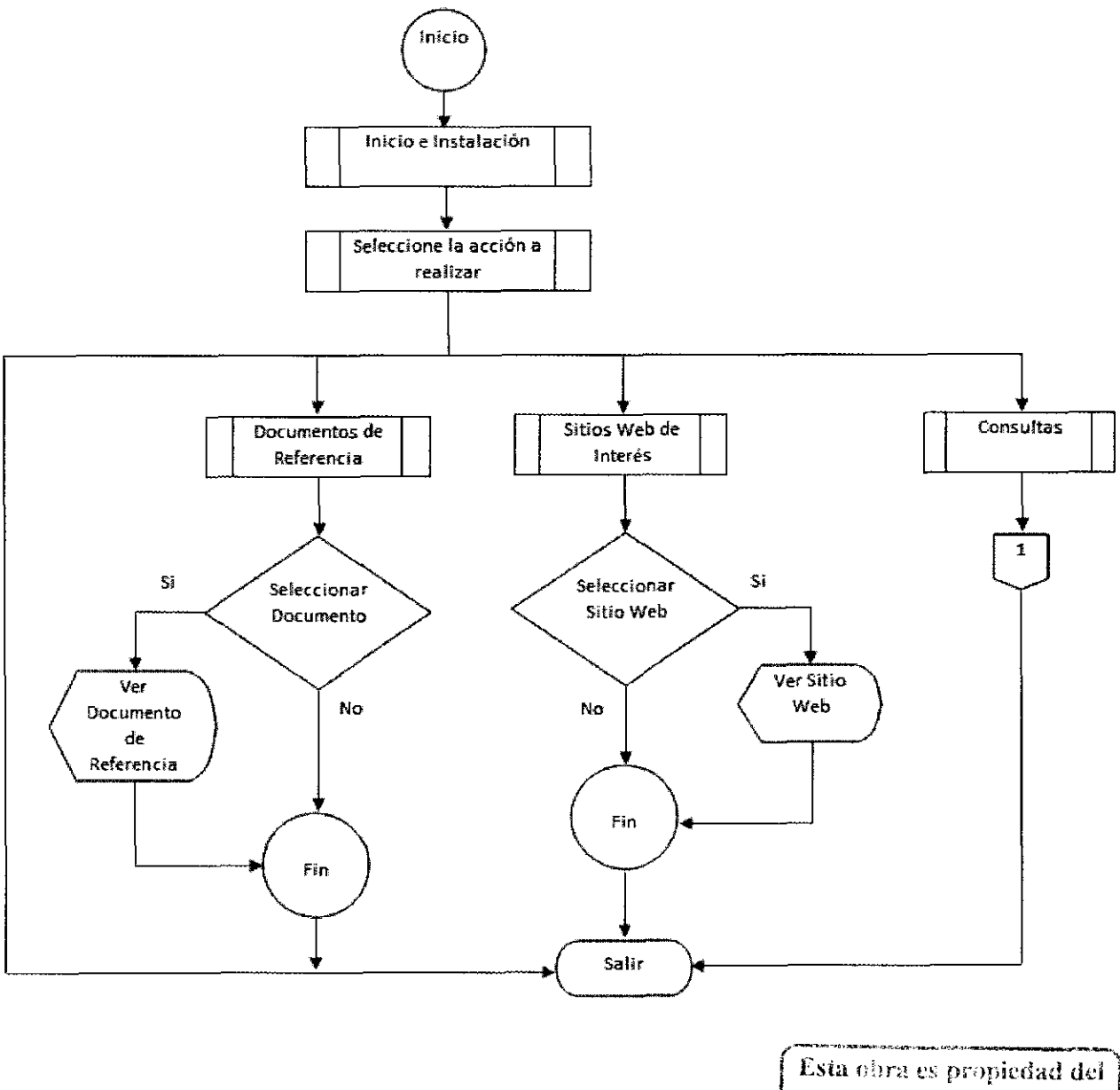

SIEDI - UCR

<span id="page-23-0"></span>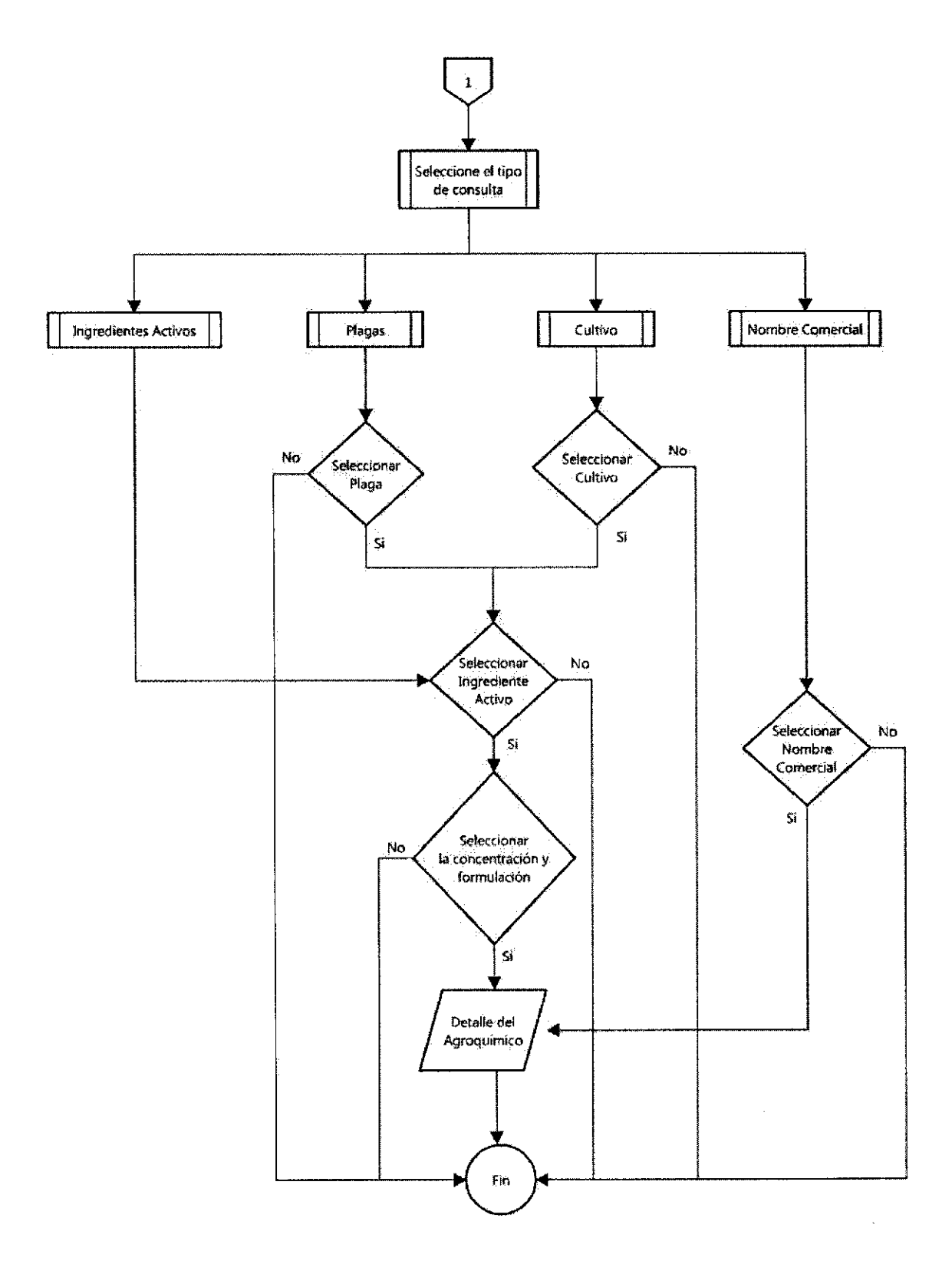

Figura 3. Diagrama de flujo del sistema.

Cantidad de datos incluidos en SICAGRI:

- Ingredientes activos: 356
- Plagas: 1023
- Cultivos:155
- Agroquímicos formulados:792
- Productos comerciales: 1797.

Posteriormente, se desarrolló un sistema que muestra dicha información de forma amigable y llamativa para el usuario, quien puede realizar búsquedas a través de diferentes opciones.

Se elaboró un panfleto (Anexo 1) que contiene las instrucciones necesarias para la utilización del sistema. Este tuvo como objetivo facilitar la utilización del mismo a los usuarios.

El panfleto incluye:

- Tabla de contenidos,
- Introducción sobre el SICAGRI.
- Inicio, que es una guía de cómo ingresar el disco a la computadora.
- Consejos para el uso del sistema.
- Pantalla principal, la cual describe las diferentes opciones de búsqueda con las que cuenta el sistema.
- Pantalla de detalle, que es la pantalla final que contiene toda la información referente al producto.

<span id="page-25-0"></span>4. Prueba de uso de SICAGRI

Para hacer el estudio exploratorio del Sistema de Consulta Agronómica SICAGRI, se realizaron pruebas del mismo en tres segmentos de usuarios (Cuadro 3).

| Grupo de prueba y<br>número de<br>usuarios | Coordinado con          | Lugar y Fecha                |
|--------------------------------------------|-------------------------|------------------------------|
| Estudiantes (21)                           | Prof. Ing. Luis Salazar | Facultad<br>Ciencia<br>de    |
|                                            |                         | Agroalimentarias, Escuela de |
|                                            |                         | Agronomía UCR Setiembre      |
|                                            |                         | del 2009                     |
| Profesionales (48)                         | Ing. Edgar Rojas        | Curso de Regencias en el     |
|                                            |                         | Colegio de<br>Ingenieros     |
|                                            |                         | Agrónomos                    |
|                                            |                         | Agosto del 2009              |
| Agricultores (17)                          | Ing. Fernando Vázquez   | (Cooperativas) Zona Sur      |
|                                            |                         | Coope Silencio, Surcoop      |
|                                            |                         | Coopecovi, Coopeguaycará     |
|                                            |                         | CooproSur, Sermucoop         |
|                                            |                         | Agosto y Setiembre del 2009  |

Cuadro 3. Grupos de prueba, lugares y fechas.

Para la medición de las variables indicadas, una vez utilizado el sistema por el usuario, se aplicó un cuestionario (Anexo 2). La prueba fue estructurada de la siguiente manera:

**Paso 1:** 10 minutos para la lectura del panfleto.

El usuario procedió a leer el panfleto con el fin de evaluar si el mismo era una guía útil para la utilización del sistema.

#### **Paso 2:** 30 minutos

Se procedió a repartir el CD.

Cada usuario hizo uso del sistema de acuerdo a su interés. Ellos mismos insertaron el CD a la computadora y procedieron a realizar las consultas de su interés.

#### **Paso 3.**

Se les entregó el cuestionario para que expresaran su opinión acerca de la facilidad de acceso al sistema, grado de satisfacción en cuanto a la información obtenida en la consulta, grado de utilidad de las variables "documentos de interés" y "sitios de interés", potencial de ayuda del sistema en la toma de decisiones o de recomendaciones en el área específica de acción de cada usuario. Además el cuestionario contenía una sección para que cada usuario expresara comentarios y sugerencias que sirvieran para hacer mejoras al sistema.

De acuerdo a las consultas realizadas a los estadísticos: M.Sc. Juan Ramón Navarro, de la Escuela de Agronomía y M.Sc. María Isabel González de la Unidad de Servicios Estadísticos (USES) de la Escuela de Estadística de la UCR, para el proceso de prueba del Sistema de Consulta Agronómica SICAGRI, no era necesario la aplicación de un análisis estadístico de la información generada por los cuestionarios durante el proceso, debido a que los fines de la prueba eran saber si podían utilizar o no la herramienta; asimismo las recomendaciones u observaciones generadas en los cuestionarios eran para utilizarlas en realizar mejoras al sistema.

De igual manera, para los propósitos de este proceso de exploración, no era necesaria la determinación de un tamaño mínimo de muestra, ya que no había manera de determinar las poblaciones integrantes de los tres grupos de usuarios escogidos, con los conocimientos necesarios en cómputo para la manipulación del sistema. Por lo tanto el grupo fue seleccionado y no una muestra aleatoria.

24

Para el análisis de la información generada en los cuestionarios, se procedió a tabular los datos de acuerdo a las variables indicadas. Para cada variable se obtuvieron respuestas positivas o negativas. Posteriormente, en cada grupo de usuarios se contabilizaron las respuestas y se graficaron para cada una de las variables.

## <span id="page-28-0"></span>111. RESULTADOS

 $\mathcal{L}(\mathcal{A})$  .

<span id="page-29-0"></span>l. Descripción del Sistema de Consulta Agronómica SICAGRI.

El Sistema de Consulta Agronómica SICAGRI, está diseñado de tal forma que se puedan hacer diferentes tipos de consultas, por lo que se puede ingresar por: ingrediente activo, por clase de agroquímico (fungicidas, insecticidas, herbicidas, nematicidas y otros), por nombre comercial, por plagas, por enfermedades, por malezas, por insectos, nematodos, por otras plagas y por cultivos.

En la pantalla inicial (Figura 5) se despliega un texto informativo por un periodo corto de tiempo (7 segundos) cambiando entre los diferentes textos registrados en el sistema, su finalidad es informar de forma rápida al usuario sobre aspectos importantes en el manejo y uso de plaguicidas.

Además se incluyó una serie de artículos importantes relacionados con diversos aspectos cruciales en cuanto al manejo y uso de los plaguicidas, los mismos pueden ser consultados desde la pantalla principal del sistema, presionando el ícono del libro en la parte inferior de la pantalla.

Los temas incluidos son: Manejo adecuado de los plaguicidas. La importancia del acondicionamiento de las aguas. Aplicación segura y efectiva de los plaguicidas. calibración de los equipos de aplicación. Compatibilidad de los plaguicidas. Equipo de protección personal. Generalidades de los plaguicidas Efecto de los plaguicidas en la salud Formulaciones Lista plaguicidas prohibidos.

<span id="page-30-0"></span>Los vínculos o Sitios Web de interés, relacionados con temas afines al quehacer de los usuarios (MAG, SFE, SALUD, EPA, FAO, IICA, etc) se ingresa en la pantalla principal, presionando el ícono del mundo, una vez ingresado a la pantalla se presiona doble clic en la dirección escogida, obteniendo acceso inmediato al sitio web buscado.

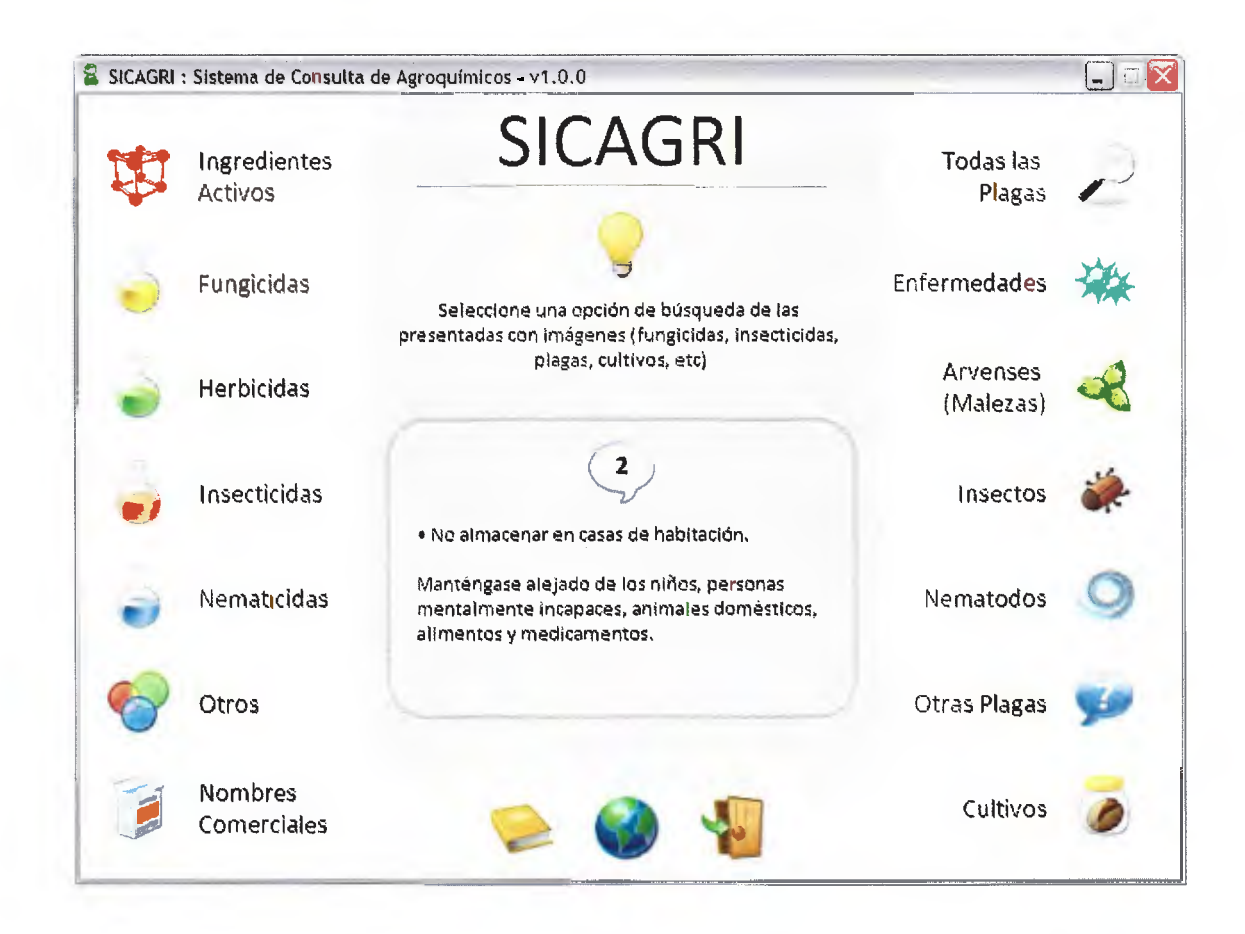

Figura 4. Pantalla principal

Una vez que el usuario decide la ruta por la cual ingresará para hacer la consulta, a cada paso el sistema lo guía en un forma sencilla y amigable a la pantalla de detalle del agroquímico seleccionado, la cual contiene la información detallada del producto, que incluye: clase, tipo, ingrediente activo, concentración y formulación, cultivos autorizados, intervalo a cosecha, dosis, plagas, enfermedades o malezas (dependiendo de la clase de producto), nombres comerciales de los productos que contienen este ingrediente activo en la <span id="page-31-0"></span>concentración y formulación indicadas. Además en esta pantalla se despliega la palabra de advertencia y la franja correspondiente a la categoría toxicológica del agroquímico. En la Figura 6 se puede observar un ejemplo de la pantalla detalle del agroquímico con toda la información referente a un ingrediente activo específico.

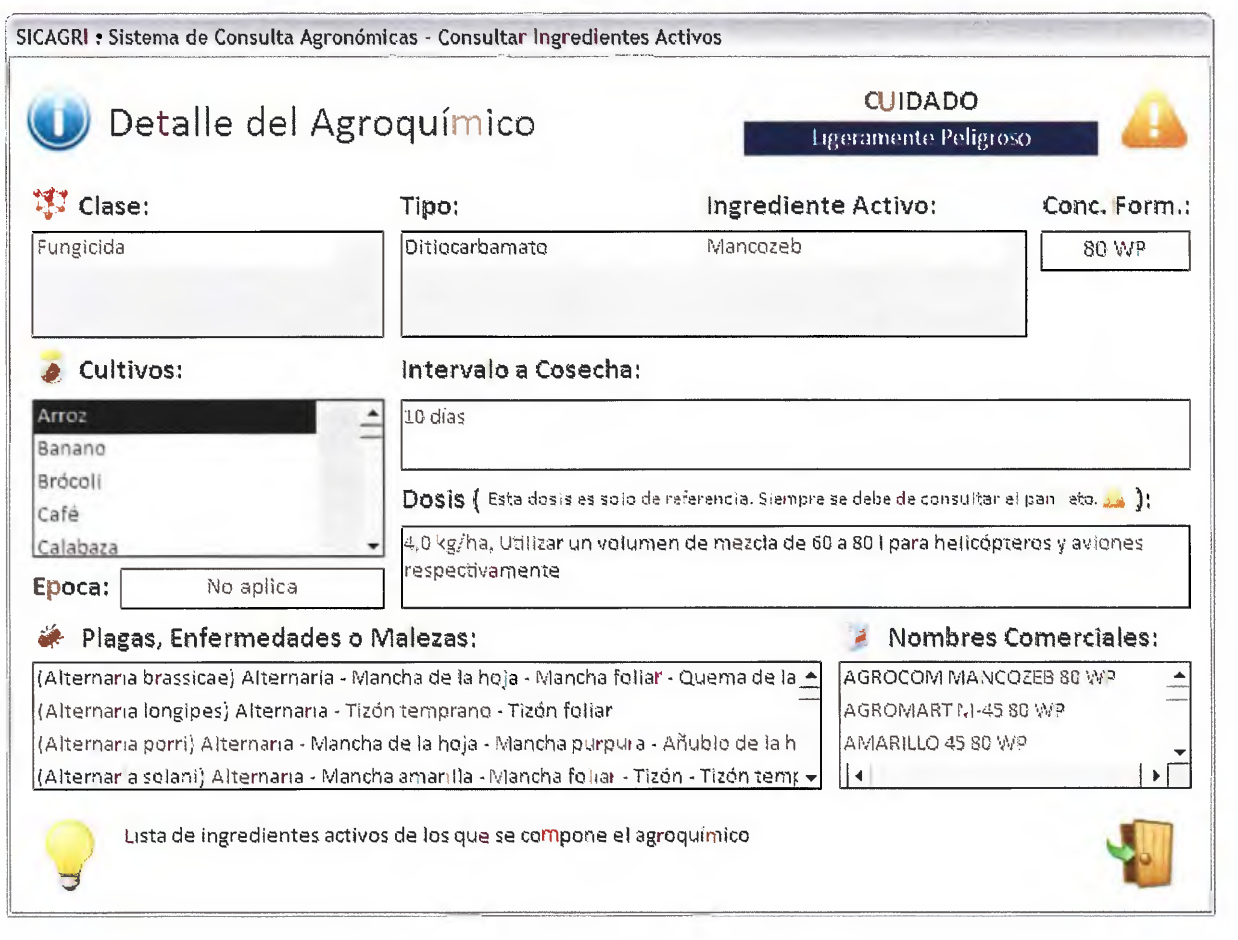

Figura 5. Pantalla de detalle del Agroquímico.

#### <span id="page-32-0"></span>**2. Prueba del Sistema de Consulta Agronómica SICAGRI:**

#### **2.1 Estudiantes**

Se consultó un grupo de 21 estudiantes. Como se observa en la Figura 6, el 66% (n=14) de los estudiantes tenían un conocimiento regular en computación, mientras que el 5% (n=1) aseguró tener poco conocimiento de cómputo y el 29 % (n=6) aseveró tener un conocimiento amplio en cómputo.

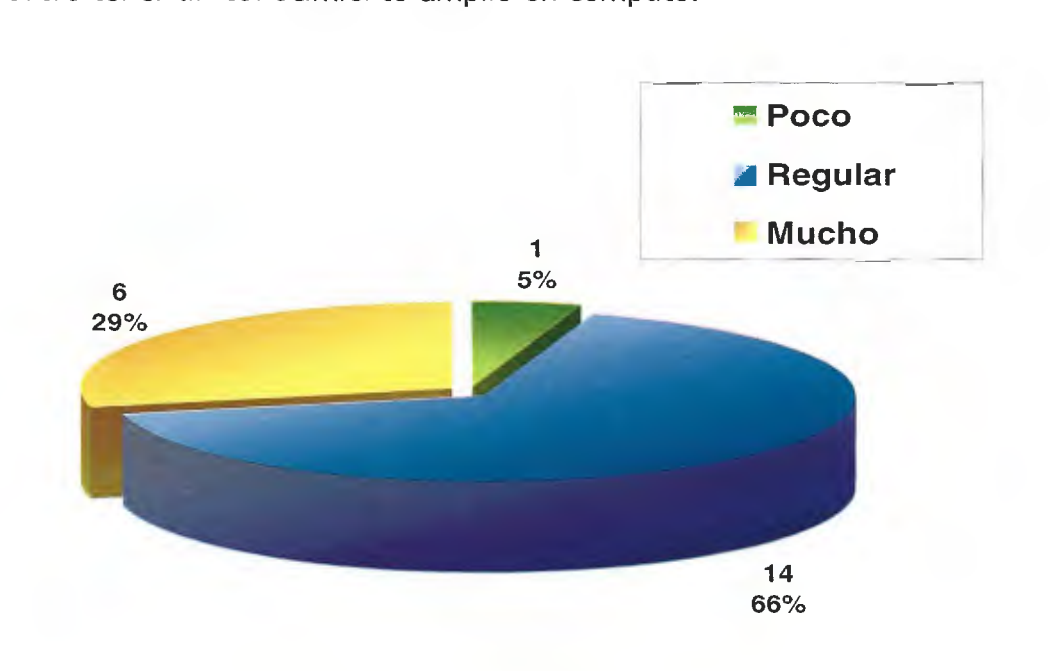

Figura 6. Porcentaje de Estudiantes con Conocimientos de Computación

Lo anterior podemos relacionarlo con el hecho de que el 90% (n=19) de los usuarios no encontró dificultad alguna para ingresar al sistema. El 81% (n=17) de los estudiantes consideraron que el uso del panfleto les facilitó el ingreso al sistema. Asimismo, el 10% (n=2), manifestó haber tenido problemas para ingresar al sistema, lo cual se debió a la incompatibilidad presentada de Windows Vista con el sistema SICAGRI.

<span id="page-33-0"></span>El sistema presenta una característica importante, que es el número de buscadores disponible para que el usuario inicie la consulta. Se evaluó la preferencia entre los usuarios de cual de los buscadores facilitó más la búsqueda o consulta. El buscador preferido fue "cualquiera" con un 37% (n=8), seguido por "plaga" y "cultivo" ambos con un 29% (n=6). Siguió en orden de preferencia "ingrediente activo" con 5% (n=1). Es importante anotar que ninguno de los usuarios optó por el buscador " clase" (Figura 7).

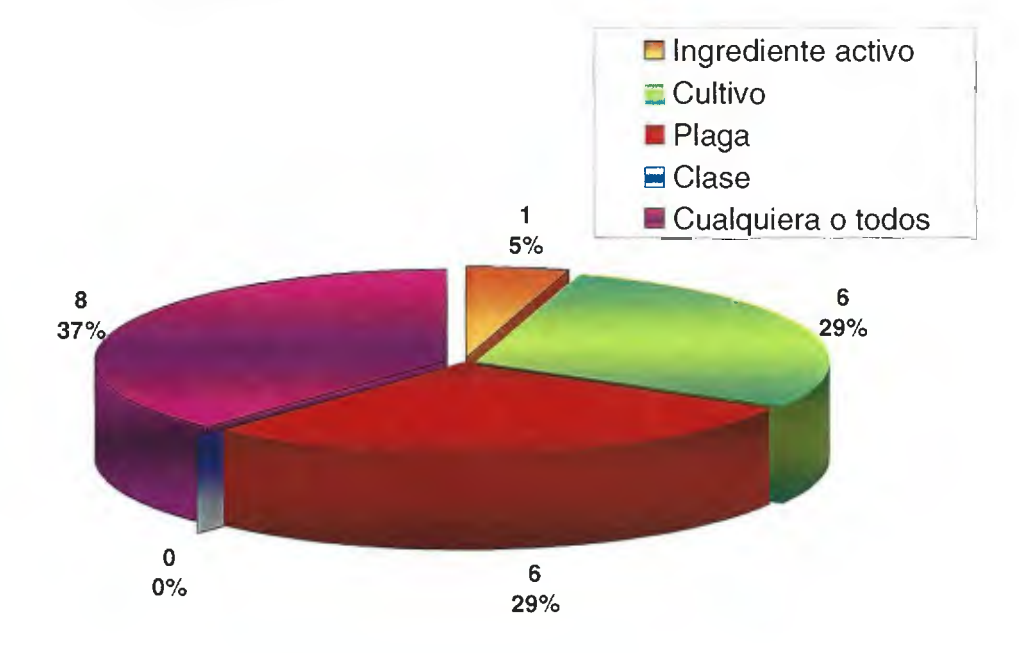

Figura 7. ¿Por cuál buscador le pareció más fácil encontrar lo que buscaba?

Otra de las características importantes del sistema es su amigabilidad con el usuario, esto redunda en que la consulta resulte fácil, lo cual fue confirmado por el 100% (n=21) de los usuarios consultados en este grupo.

Un aspecto fundamental de un sistema de consulta, es que la información aportada por el mismo sea confiable de tal forma que provea al usuario de criterio para tomar decisiones en su campo de trabajo, lo cual se comprobó con el

<span id="page-34-0"></span>SICAGRI, ya que el 100% de los usuarios consideró que efectivamente, la información obtenida de la consulta los ayudaría a tomar decisiones en su campo de trabajo, lo cual lo convierte en una herramienta de utilidad en su futuro ejercicio profesional.

En cuanto al grado satisfacción del usuario por encontrar la información deseada, esto se comprobó plenamente con el SICAGRI, ya que el 95% (n=20) expresó que encontró la información buscada.

La información suministrada al consultar el sistema SICAGRI es clara y explicativa, lo cual se desprende del los resultados, ya que un 90% (n=19) de los estudiantes concordó con esto.

Este tipo de sistemas es bastante novedoso y no es de uso tan común en este segmento de usuarios potenciales, ya que el 76% (n=16) de los estudiantes afirmó nunca haber utilizado una herramienta similar, mientras un 24% (n=5) indicó haber utilizado un herramienta similar.

Además de la consulta de agroquímicos, el sistema SICAGRI contiene 2 herramientas adicionales como son Documentos de Interés y Sitios de Interés, los cuales fueron de la entera satisfacción de los estudiantes, que los consideraron de gran utilidad e interés, el 100% de los estudiantes estuvo de acuerdo con los mismos.

#### **2.2 Profesionales**

Se consultó 48 profesionales. En este segmento de usuarios potenciales, 61% (n=29) afirmó tener mucho conocimiento de cómputo, regular 35% (n=17) y un 4% (n=2) indican tener poco conocimiento (Figura 8).

32

<span id="page-35-0"></span>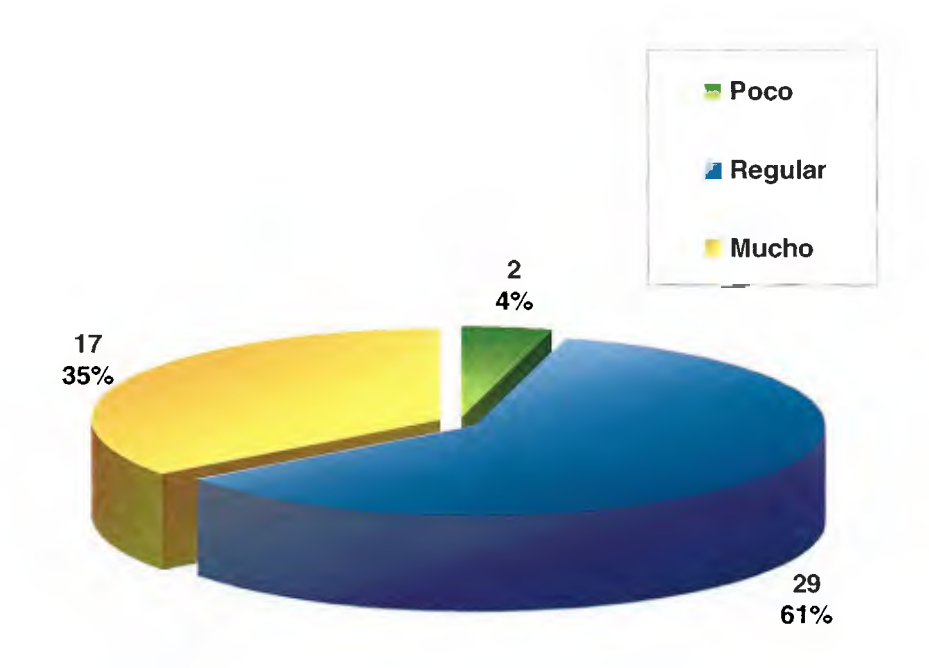

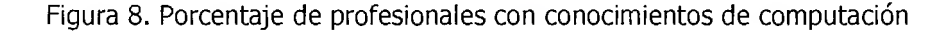

Un 65% (n=31) de los usuarios expresó que tuvieron dificultades para ingresar al sistema, lo cual se debió a que la versión del sistema SICAGRI utilizada para la prueba, presentó incompatibilidad con el autorum del Windows Vista, sistema operativo que fue utilizado en la PC de los usuarios que tuvieron problemas de ingreso. Posteriormente se corrigió esta deficiencia.

Al ser consultados sobre la utilidad del panfleto como ayuda para ingresar al sistema, el 83% (n=40) opinó positivamente y el 17% (n=8) negativamente. Al analizar los comentarios en los cuestionarios, se encontró que de los 8 usuarios que respondieron negativamente, 6 comentaron que no fue necesario el uso del panfleto para ingresar, ya que el sistema es sencillo y de fácil ingreso.

Con respecto a los buscadores para ingresar al sistema, la preferencia estuvo dividida, un 30% (n=17) se inclinó por "cultivo" y otro 30% (n=17) por "plaga", un 20% (n=11) se abocó por "ingrediente activo". Los que opinaron

<span id="page-36-0"></span>que todos los buscadores facilitaron la consulta fueron 8 para un 14%. Y al igual que en el grupo de estudiantes el buscador "clase" fue el menos utilizado con un 5% (n=3) (Figura 9).

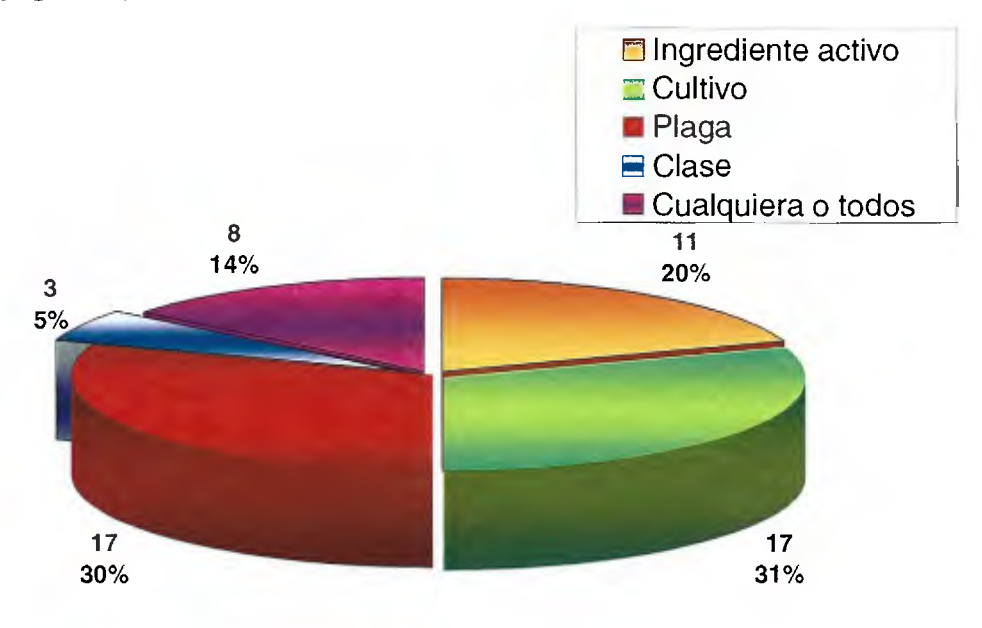

Figura 9. Preferencia de uso de los buscadores para iniciar consulta

En cuanto a la prueba de la amigabilidad del sistema, un 98% (n=47) avalaron esta característica.

En referencia a la información aportada por el sistema y su uso como una herramienta útil para tomar decisiones en su campo de trabajo, el 83°/o (n=35) afirmaron que el SICAGRI los ayudaría a tomar decisiones en su trabajo contra un 17°/o (n=7), lo cual puede atribuirse a que en sus comentarios manifestaron que en ese momento no habían tenido que tomar ninguna decisión, por este motivo se decidió modificar la pregunta para evitar la interpretación incorrecta de la misma en la evaluación de los otros grupos.

<span id="page-37-0"></span>El 100% de los profesionales, consideraron que la información obtenida, los ayudaría a tomar decisiones en su campo de trabajo, lo cual lo convierte en una herramienta de utilidad.

El grado de satisfacción de los usuarios de este segmento, al encontrar la información deseada, fue de un 90% (n=43) los cuales expresaron que lograron el objetivo deseado con la búsqueda.

Sobre si la información suministrada al consultar el sistema SICAGRI es clara y explicativa, un 80% (n=37) opina positivamente, mientras que un 20% (n=9) indica lo contrario.

Si bien un 46% (n=22) de los usuarios afirmaron haber utilizado una herramienta similar, de acuerdo con los comentarios, en la mayoría de los casos no corresponde a un sistema similar al SICAGRI, sino a consultas por Internet o a libros de consulta. Lo anterior indica que este tipo de sistemas no es de uso tan común en nuestro país.

Las dos herramientas de consulta adicionales, que contiene el sistema SICAGRI, como son Documentos de Interés y Sitios de Interés, fueron catalogadas de gran utilidad y relacionadas con el campo de acción.

#### *2.3* **Agricultores**

Se consultó un grupo de 17 agricultores. De estos, 10 no tenían conocimiento de cómputo.

Este segmento de la población se caracteriza, entre otras, por ser personas menos familiarizadas con los sistemas de cómputo (en relación a los estudiantes y

35

<span id="page-38-0"></span>profesionales), lo que se evidencia en la Figura 10 A donde un 57% (n=4) de los usuarios expresó poco conocimiento en sistemas digitales, mientras que el restante 43% (n=3) dijo poseer un nivel medio en temas de cómputo. Esta falta de familiaridad con temas de informática, respalda el hecho de que esta población tiene un 0% de contacto con sistemas similares al SICAGRI y por ende se puede entender porqué el 71 % (n=5) de los agricultores, encontró el panfleto como una herramienta útil para introducirse al sistema, mientras que el 29% (n=2) no lo halló útil.

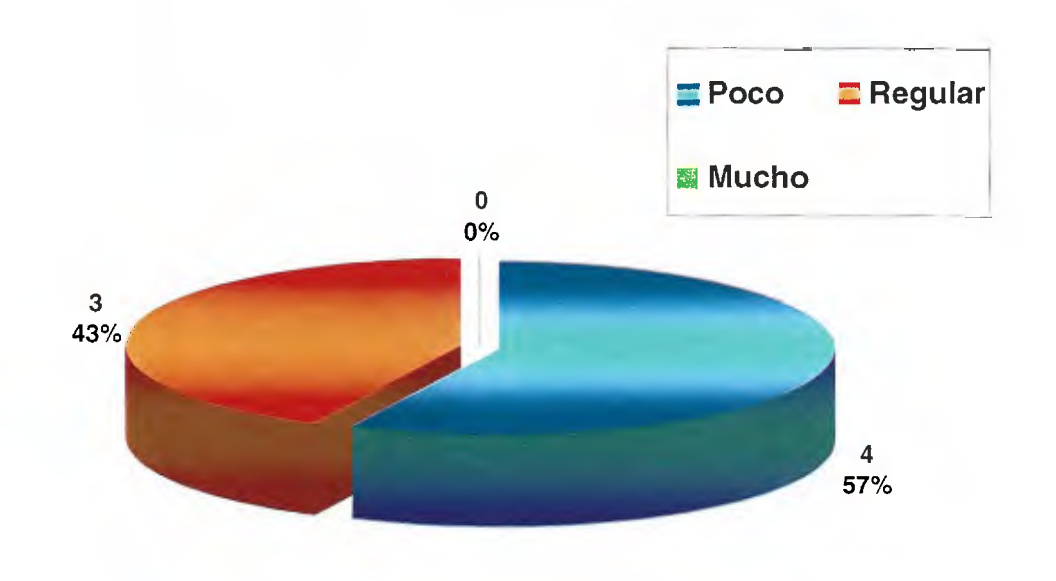

Figura 10 A. Porcentaje de agricultores con conocimientos de computación

En lo referente al escaso conocimiento, de los individuos de este grupo, la Figura 10 B nos muestra que 10 de los agricultores, debido a su limitado conocimiento de los principios básicos de cómputo no pudieron introducir el disco en la PC, por lo cual no fue posible que respondieran el cuestionario. La inclusión de estos 10 agricultores dentro de los resultados, es válida porque los objetivos de nuestro trabajo eran el desarrollo y la prueba del sistema; y no la capacitación de los usuarios.

<span id="page-39-0"></span>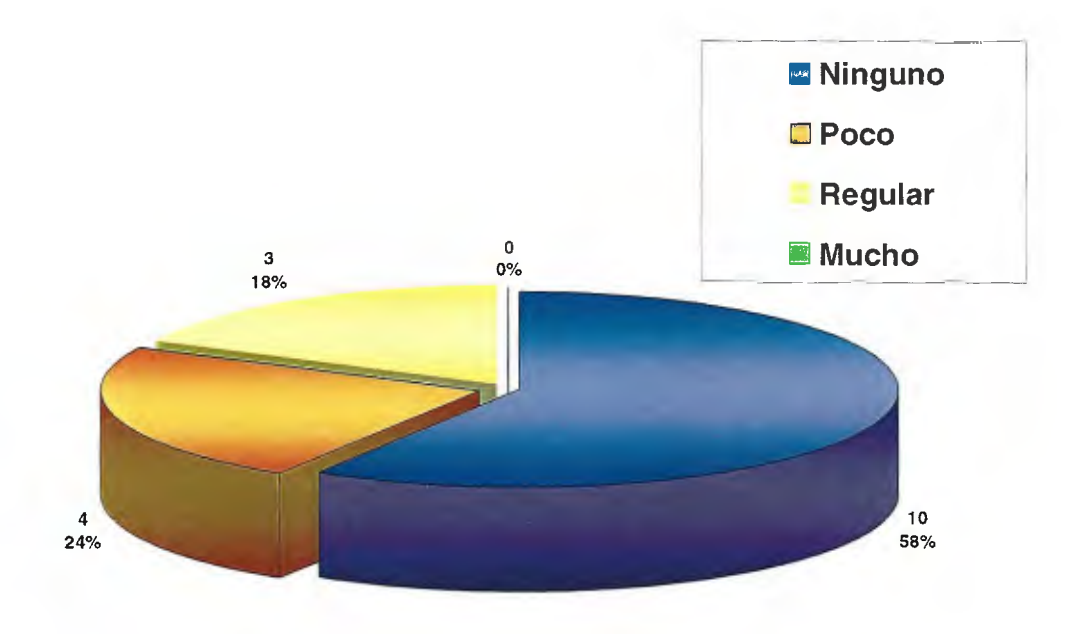

Figura 10 B. Porcentaje de agricultores con conocimientos en computación

A pesar de esto, el sistema demostró su facilidad de uso a través de la satisfacción mostrada por estos usuarios, ya que el 100% de los individuos que lograron accesar al sistema, avalaron la facilidad del proceso, asimismo consideraron la herramienta como de uso fácil a nivel de campo y encontraron lo que buscaban. Este último hecho, se puede atribuir en parte a la amplia gama de opciones de búsqueda que posee el sistema, de los cuales el más popular fue la búsqueda por "plaga" 71% (n=5) seguido por la búsqueda por "cultivos" 29% (n=2) (Figura 11).

<span id="page-40-0"></span>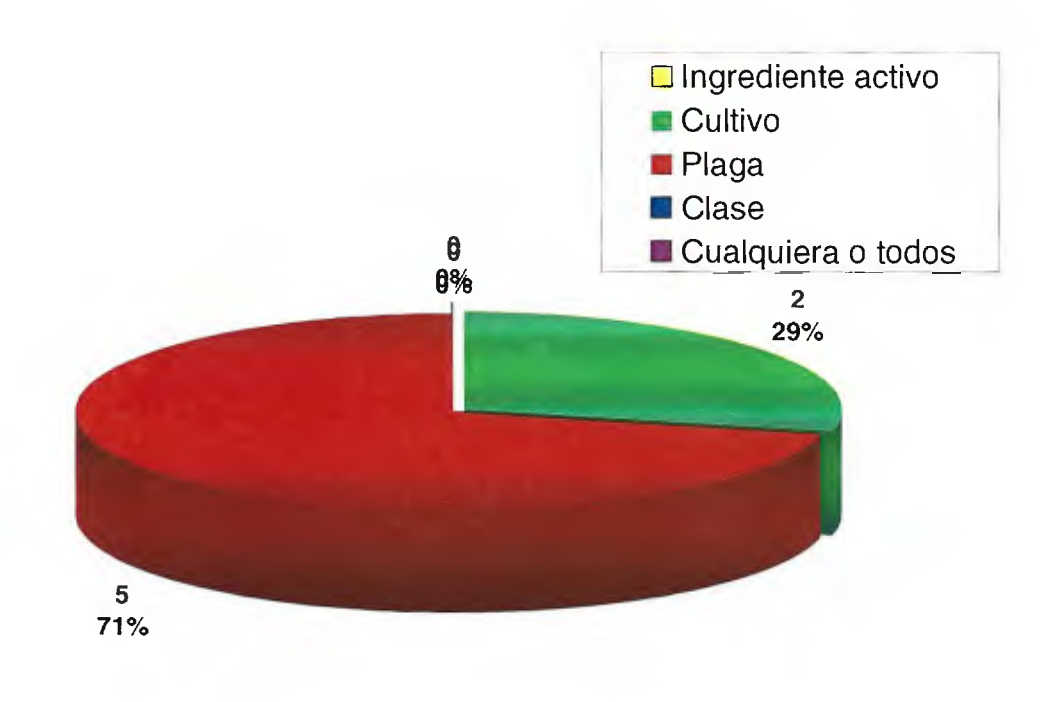

Figura 11. Preferencia de uso de los buscadores para iniciar consulta

Aunque los usuarios tuvieron un acceso fácil al sistema y encontraron lo que buscaban, el 29% (n=2), expresó cierto nivel de confusión con la información obtenida; esto debido a que los usuarios nunca habían tenido contacto con un sistema similar al SICAGRI.

En este segmento, se ratificó que el sistema SICAGRI es una herramienta muy útil para el usuario y le dió soporte técnico confiable para tomar decisiones en su campo de trabajo.

La apreciación por parte de los usuarios referente a la información adicional del sistema: "Documentos de interés" y "Sitios de interés" fue muy positiva ya que un 100% de los productores encontraron esta información de utilidad.

## <span id="page-41-0"></span>IV. CONCLUSIONES Y RECOMENDACIONES

- l. El conocimiento de computación de los grupos de Estudiantes y Profesionales es mucho mayor que el encontrado en el grupo de agricultores, lo cual se demuestra con el hecho de que, de los 17 agricultores que se utilizaron como muestra, 10 no pudieron acceder al sistema debido a su falta de conocimiento en computación y por lo tanto no les fue posible llenar el cuestionario. Por lo cual, la posibilidad de los agricultores de llevar a ser usuarios del sistema se reduce por esta situación.
- 2. En condiciones de un conocimiento mínimo de temas de computación, el sistema SICAGRI, demuestra ser de fácil acceso, una vez corregida la incompatibilidad con el Windows Vista.
- 3. Aunque una cantidad importante de usuarios no necesitó utilizar el panfleto para acceder al programa, para los usuarios con pocos conocimientos en computación, el panfleto es una herramienta fundamental para el uso del programa
- 4. Asimismo, en base a la prueba, se puede concluir que la variedad de buscadores que presenta el sistema, es un instrumento muy útil para el usuario, por la versatilidad de búsqueda que brinda. Se notó preferencia por cultivo y plaga, siendo el menos preferido clase.
- 5. El proceso de prueba, indica que el sistema SICAGRI se constituye en una herramienta de fácil uso en el campo en el que se desempeña cada uno de los grupos de usuarios y que aporta de una forma rápida información clara, concisa, y confiable, que puede ser utilizada por el interesado para tomar decisiones o dar recomendaciones.
- 6. La gran mayoría de los usuarios, expresaron satisfacción al encontrar lo buscado, aunque algunos especialmente los profesionales, pensaron en la necesidad de que el sistema incluyera una mayor cantidad de información adicional (fotos, Hojas de Seguridad, Fichas Técnicas, etiquetas, panfletos, números de registro, etc), lo cual consideramos que sobrepasa los objetivos originales de este proyecto, porque el sistema fue diseñado con el objetivo de proporcionar al usuario una pantalla final con la información de los aspectos básicos más relevantes.
- 7. De acuerdo con los usuarios el sistema es muy amigable, lo cual implica un alto grado de facilidad al utilizar el sistema.
- 8. Los sitios de información adicional, incluidos en el sistema, fueron considerados útiles por el 100% de los usuarios, quienes resaltaron su importancia.
- 9. Consideramos que este es un sistema dinámico, que debe ser actualizado, frecuentemente con información nueva y con mejoras técnicas. Como ejemplo de este dinamismo esta el hecho de que algunas de las sugerencias de los usuarios fueron acogidas e incorporadas al sistema, tales como:
	- Compatibilidad con Windows Vista
	- Las lecturas de interés se transformaron a PDF
	- Se incluyó la clase en la lista de los ingredientes activos.
	- Se cambió la imagen del puntero, por una mano que indica donde se debe hacer click.
	- Se cambió el término maleza por arvenses.
	- Las imágenes de la pantalla principal se pusieron en color de forma permanente
- En la pantalla principal en los iconos de otras plagas y otras clases, se especifica a cuales se refiere, en la lectura debajo del bombillo.
- En la parte derecha superior de la pantalla, se incluyó la consulta seleccionada, para recordar al usuario cual fue su selección.
- Se modificó el panfleto, se incluyó la pantalla principal y la pantalla de detalle, para hacerlo más explicativo. Además se citan los documentos y sitios de interés.
- Al panfleto se le agregó los requerimientos básicos para el buen uso del sistema.
- Además en el panfleto se indica que se debe hacer clic sobre cada cultivo para ver el detalle del intervalo a cosecha y la dosis.
- 10.Como muestra del grado de satisfacción generado por el sistema dentro de los usuarios, se puede mencionar que una gran cantidad de los usuarios manifestaron su interés por adquirir el SICAGRI para su uso personal a la mayor brevedad.

#### **Recomendaciones**

- l. Este sistema para que sea de utilidad y tenga proyección social, recomendamos que sea administrado ya sea por el Centro de Investigaciones en Protección de Cultivos (CIPROC) de la Universidad de Costa Rica, o por la Plataforma de Tecnología, Información y Comunicación Agropecuaria y Rural, (PLATICAR) del MAG. La institución designada como administrador se encargará de la actualización periódica del sistema.
- 2. Asimismo, la institución administradora deberá, con el fin de difundir el uso **del** sistema, brindar cursos de capacitación a los agricultores para el uso del sistema.

## <span id="page-46-0"></span>V. LITERATURA CITADA

Arauz, L.; Carazo, E.; Mora, D. 1983. Diagnostico sobre el uso y manejo de plaguicidas en las fincas hortícolas del valle central de Costa Rica. Informe preliminar. Agronomía y Ciencia 1(3). Facultad de Agronomía, UCR. 12 p.

Asociación Mexicana de la Industria Fitosanitaria, Mx. 2006. Diccionario de Especialidades Agroquímicas. 16 ed. México, Thompsom PLM. 1840 p.

DELAGRO S.A. 2008. BANCO DE DATOS. Guía de Agroquímicos, San José, Costa Rica. Consultado de octubre 2008 a julio 2009. Disponible en disco compacto.

Bayer Crop Science. 2008. Vademecum. Guatemala, 98 p.

CATIE (Centro Agronómico Tropical de Investigación y Enseñanza, CR) / GTZ (Agencia Alemana de Cooperación Técnica, DE). 2000. Bioplaguicidas para el control de plagas y enfermedades en los cultivos. San José, CR. INTA. 17 p.

Contraloría General de la República. 2004. Informe relativo a los procedimientos utilizados por el servicio fitosanitario del estado para fiscalizar la calidad de los plaguicidas y sus residuos en vegetales. San José, Costa Rica. 58 p.

De Linan, C. 2007. Vademecum. 19 Ed. Guatemala. 672 p.

Durán, J. 2002. Bioplaguicidas. Guía de Ingredientes Activos en América Central. Turrialba, CR. CATIE. 153 p.

EdiFarm Internacional Centroamericana, GT. 2008. Vadeagro. 2 Ed. Guatemala. 650 p.

Farm Chemical Handbook, USA. 2009. Pesticides Dictionary. Farm Chemical Handbook. U.S.A. Meister Publishing Co. 90 v. 848 p.

FAO (Organización de las Naciones Unidas para la Agricultura y la Alimentación, IT). FAO Statistics Division. 2009. FAOSTAT (en línea). Roma, Italia. Consultado el 13,14,15 de noviembre del 2009. Disponible en www.fao.org/corp/statistics/es/

García, J. 2000. Introducción a los plaguicidas. San José, CR. EUNED. 476 p.

Griffin. 2000. Agricultura! Product Label Guide. Estados Unidos. Griffin LLC Valdosta. 324 p.

MAG (Ministerio de Agricultura y Ganadería, CR). Servicio Fitosanitario del Estado. 2009. Base de datos de insumos agrícolas InsumoSys (en linea). San José, CR. Consultado de octubre del 2007 a julio 2009. Disponible en www.protecnet.go.cr/insumosys

MAG (Ministerio de Agricultura y Ganadería, CR). 1999. Importaciones de plaguicidas de uso agrícola en Costa Rica, Período 1994-98. Cuadro No. 20 (Basado en información publicada por SEPSA, 1999). s.p.

MAG (Ministerio de Agricultura y Ganadería, CR). SALUD (Ministerio de Salud, CR); MINAE (Ministerio de Ambiente, Energía y Minas, CR); MEIC (Ministerio de Economía, Industria y Comercio, CR). 2007. Decreto Ejecutivo No. 33495- Diario Oficial La Gaceta No.7. 10 de enero del 2007. San José, CR. Imprenta Nacional. 2 p.

MAG (Ministerio de Agricultura y Ganadería, CR). Dirección General de Investigación y Extensión Agrícola. 1991. Aspectos técnicos sobre cuarenta y cinco cultivos agrícolas de Costa Rica, Boletín Técnico #74, San José, CR. 560 p.

Matarrita, L. 2009. Informe de labores II semestre (Julio-Diciembre 2008). Control de residuos de plaguicidas en vegetales/BPA. Departamento de Insumos Agrícolas. San José, Costa Rica. SFE/MAG. 11 p.

Picado, J. L.; Ramírez F. 1998. Guía de Agroquímicos. San José, CR. Sanabria S.A. 391 p.

Picado, J. L. 2001. Guía de biopesticidas. San José, Costa Rica. Impresos rápidos Uno S.A. 180 p.

Ramírez, F. 2009. Serie Informes Técnicos IRET. Importación de Plaguicidas en Costa Rica; Período 1977-2006. Heredia, CR. EUNA. 58 p.

IRET (Instituto Regional de Estudios en Sustancias Tóxicas). 1999. Manual de plaguicidas: guía para América Central. 2 ed. UNA (Universidad Nacional),Heredia, CR. EUNA. s.p.

IRET (Instituto Regional de Estudios en Sustancias Tóxicas). 2004. LOS PLAGUICIDAS DE USO AGROPECUARIO EN COSTA RICA: IMPACTO EN LA SALUD Y EL AMBIENTE. UNA (Universidad Nacional). Heredia, CR. 250 p.

Valerín, M. 1996. Uso de los fungicidas para el combate de las enfermedades de las plantas. San José, CR. MAG. 148 p.

Valverde, E.G.; Carazo, E. y Araya, L. 2001. Manipulación, consumo y residuos de plaguicidas en Hortalizas y frutas. San José, CR. OPS / OMS. s.p.

## <span id="page-51-0"></span>VI. ANEXOS

#### <span id="page-52-0"></span>l. Panfleto

#### **Tabla de Contenidos**

Introducción Inicio Consejos Para el Uso del Sistema Pantalla Principal Pantalla de Detalle

## **Sistema de Consultas Agronómicas SiCA**

SiCA es un sistema de consulta elaborado para realizar búsquedas de agroquimicos de forma rápida y sencilla. El sistema es capaz de mostrar datos tales como:

- La clase del agroquímico (insecticida, fungicida, herbicida, etc.).
- Ingredientes activos que *lo* componen asi como *el grupo al que* pertenecen
- Cultivos que protege *el* prodtcto\_
- Plagas que combate.
- Dosis e intervalo a cosecha.
- Grado *de* toxicidad.

Además el sislema ofrece varios documentos de interés con temas de actualidad

Los agroquímicos contenidos en este sistema son los autorizados por el Servicio Fitosanitario del Estado

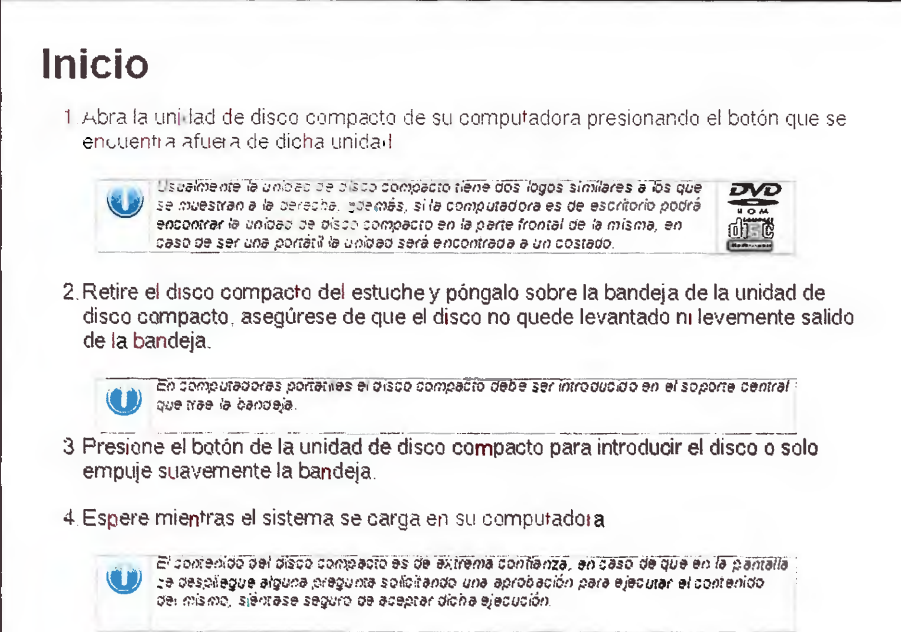

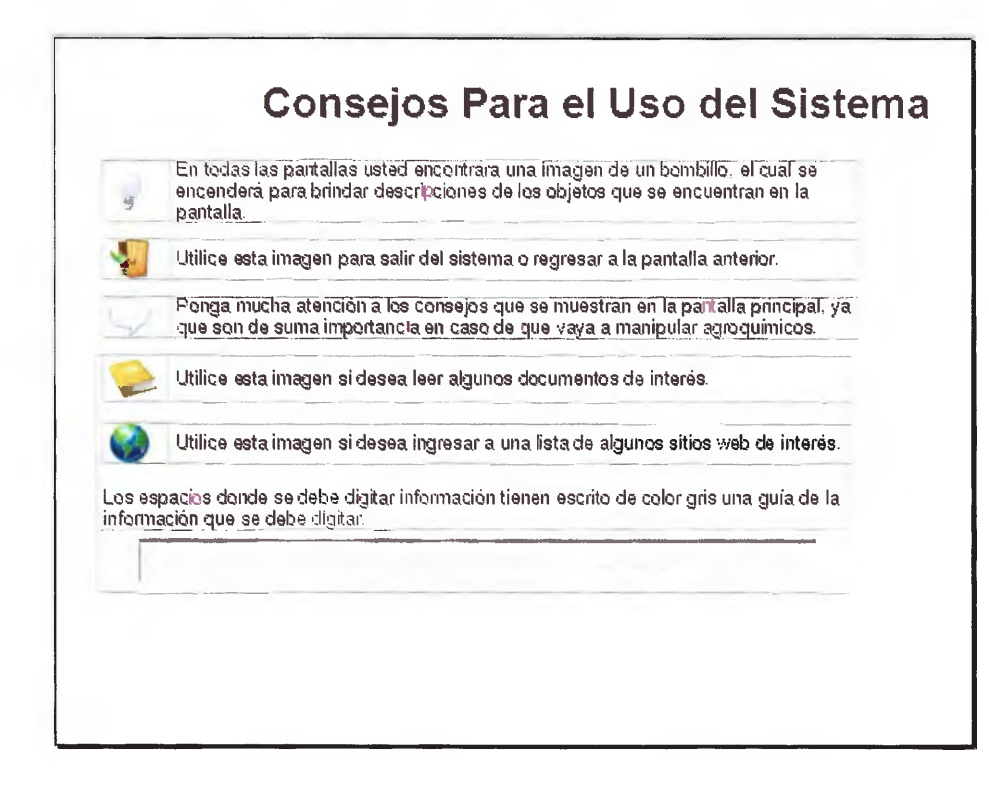

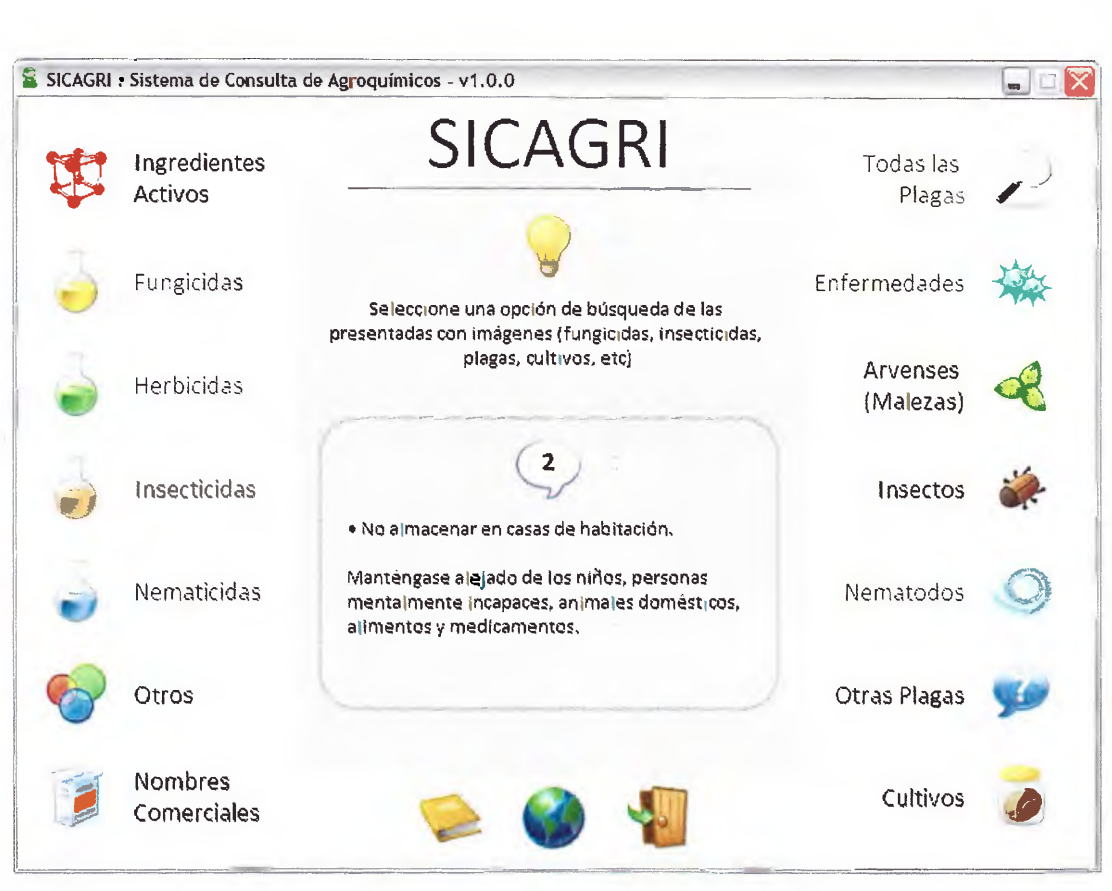

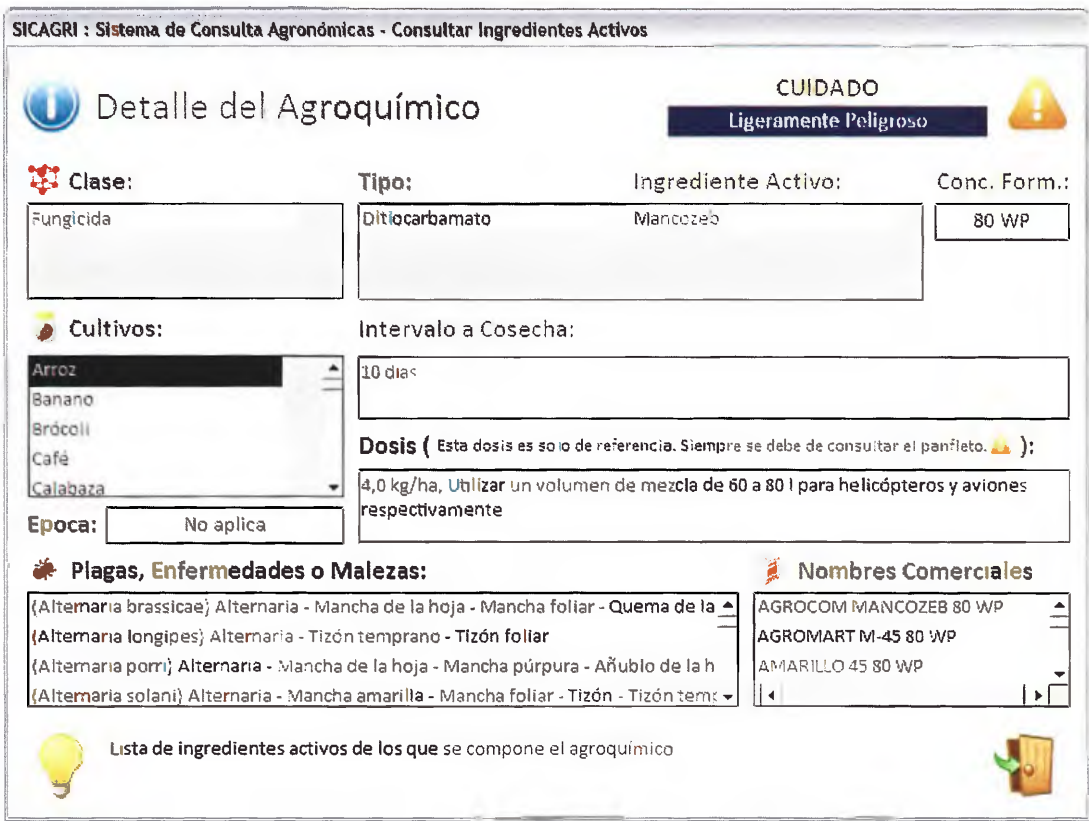

<span id="page-55-0"></span>2. Cuestionario

 $\mathcal{L}^{\mathcal{L}}$ 

## **CUESTIONARIO MANEJO DEL SISTEMA**

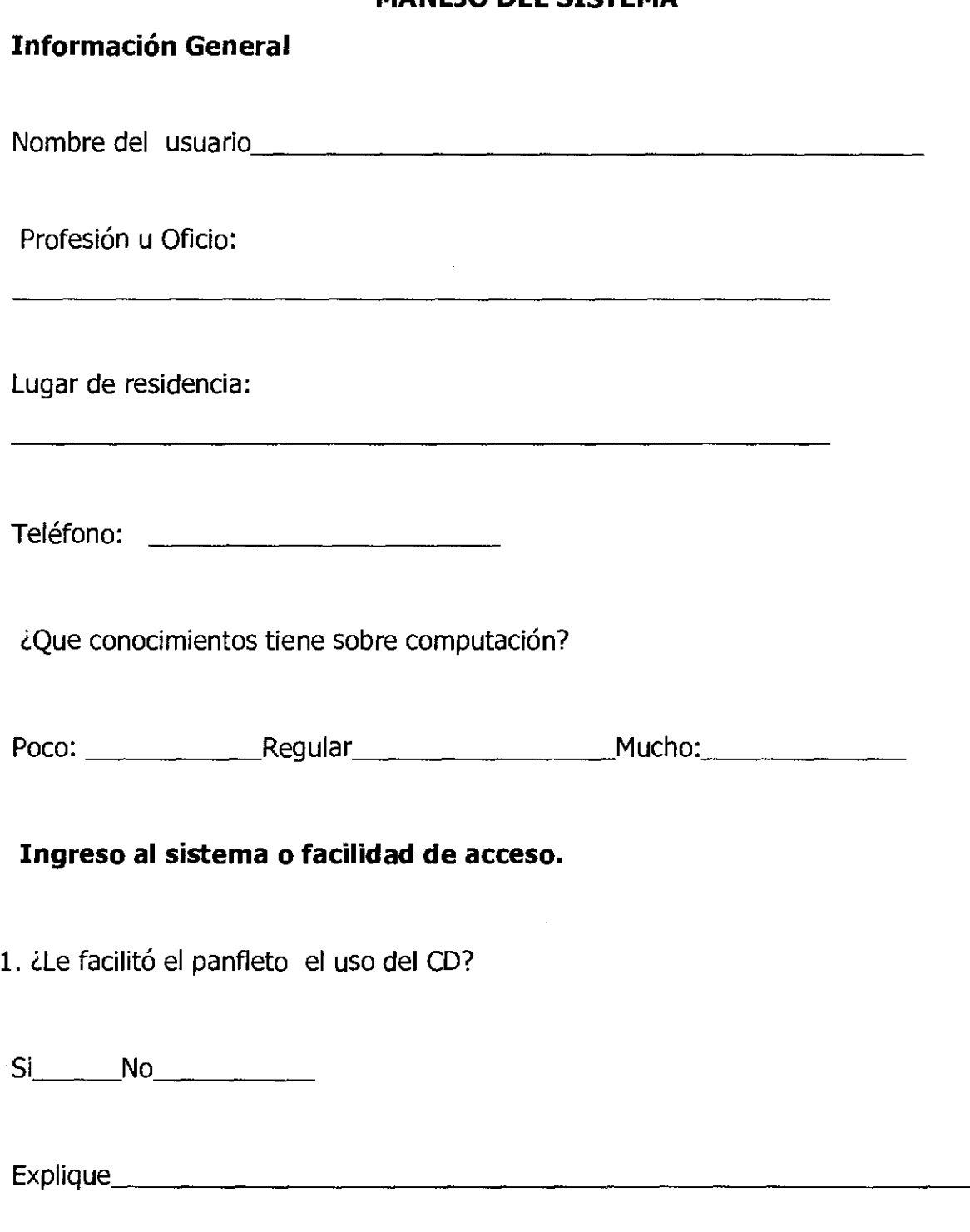

2 ¿Encontró alguna dificultad en ingresar al sistema de información?

 $Si$   $No$   $No$ 

Explique:

3. ¿Por cual buscador le pareció más fácil encontrar lo que buscaba?

a. Ingrediente activo b. Cultivo c. Plaga, enfermedad,

maleza**.** 2008.

d. Clase e. Todos

4. ¿La considera un instrumento de fácil uso en su campo?

 $Si:$  No:  $\qquad \qquad No:$ 

Explique:

5. ¿El uso del Sistema de consultas agronómicas (SICAGRI) le podría ayudar a tomar decisiones o a dar recomendaciones en su trabajo?  $No$  $Si$   $\qquad$ 

Explique \_\_\_\_\_\_\_\_\_\_\_\_\_\_\_\_\_\_\_\_\_\_\_\_\_ \_

6. ¿Encontró lo que buscaba?

Si \_\_\_\_ No \_\_\_\_\_\_\_\_\_\_\_\_\_

7. llo confundió o no interpretó bien alguna información? Si No \_\_ \_

lDonde o cual?

8. ¿Considera que esta herramienta pueda ser de utilidad en su área de trabajo.

 $Si$   $No$ 

9. ¿Ha utilizado una herramienta similar a esta?

Si, \_\_\_\_ No, \_\_\_ Cual(es), \_\_\_\_\_\_\_\_\_\_\_\_\_\_\_ \_

10. ¿Considera que la información adicional o "documentos de interés" son de utilidad?

. 이 사이트 프로그램 (Section Artist) - Section Artist Artist Artist Artist Artist Artist Artist Artist Artist Artist<br>2008 - Carl March 2008, Section Artist Artist Artist Artist Artist Artist Artist Artist Artist Artist Artist

Si No \_\_\_\_\_ \_

11. ¿Considera que los "sitios de interés" son de utilidad?

 $Si$   $No$ 

COMENTARIOS Y SUGERENCIAS:

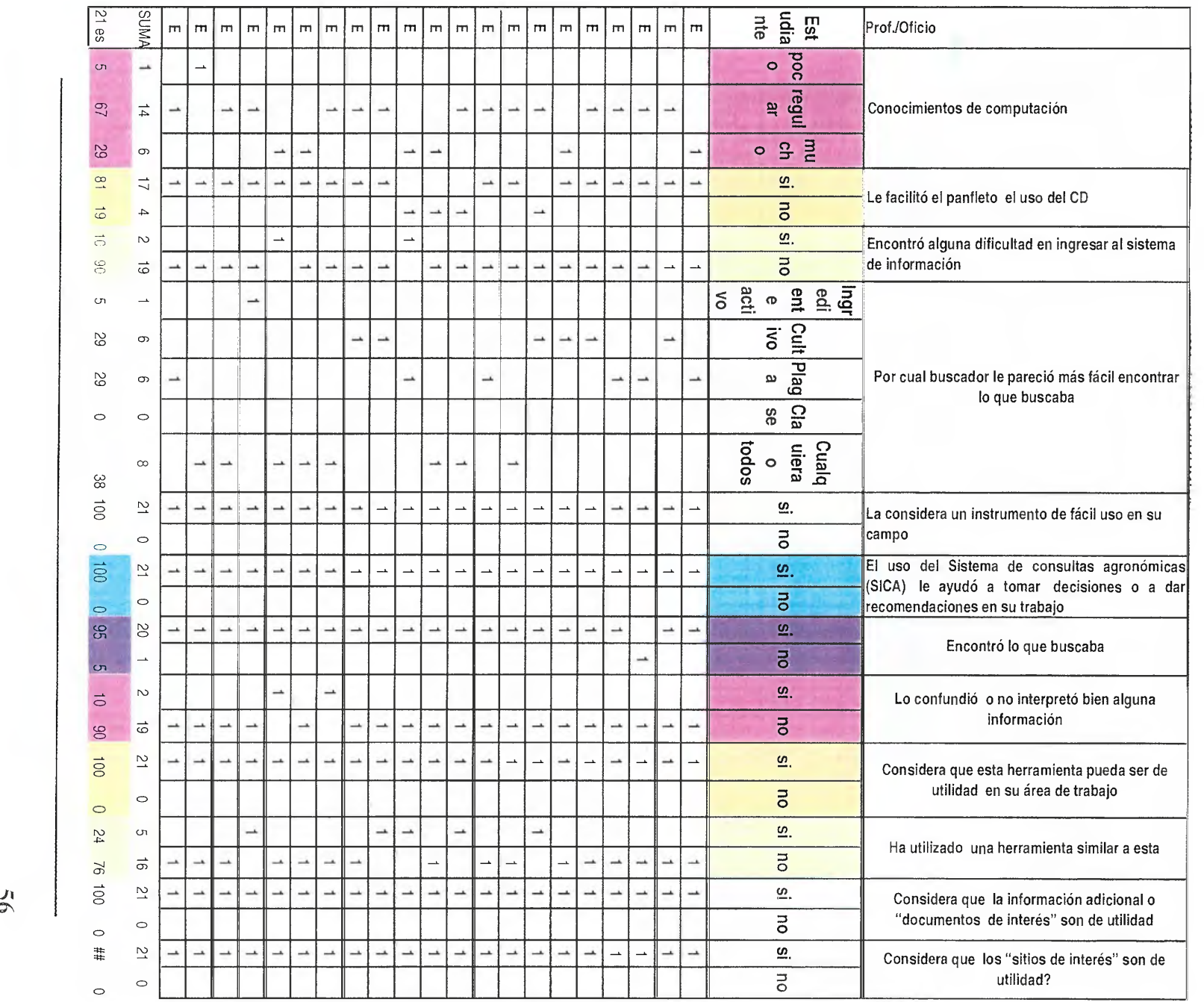

 $\rm \omega$ 

U1

4. Datos de los cuestionarios de Profesionales

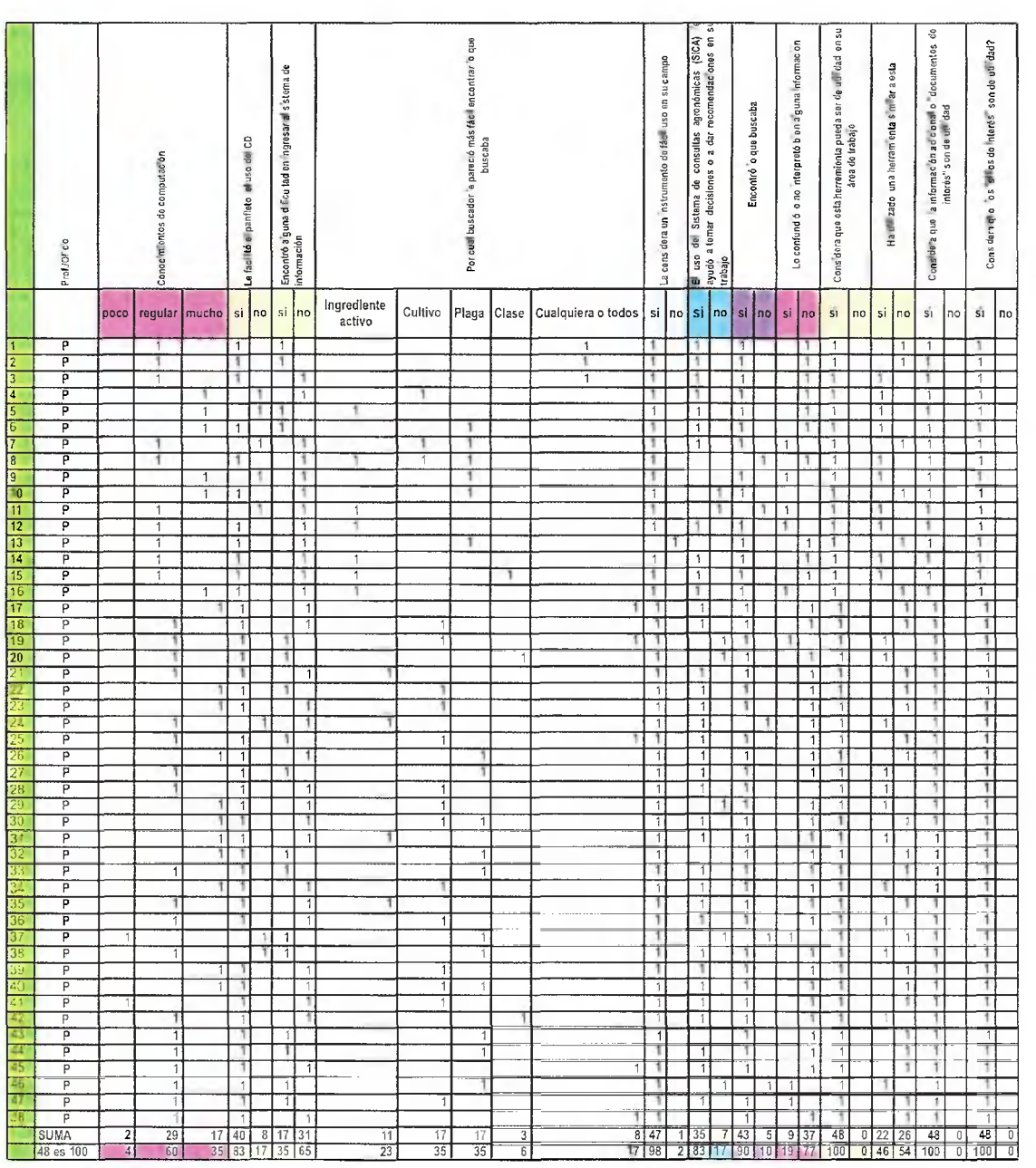

5. Datos de los cuestionarios de Agricultores

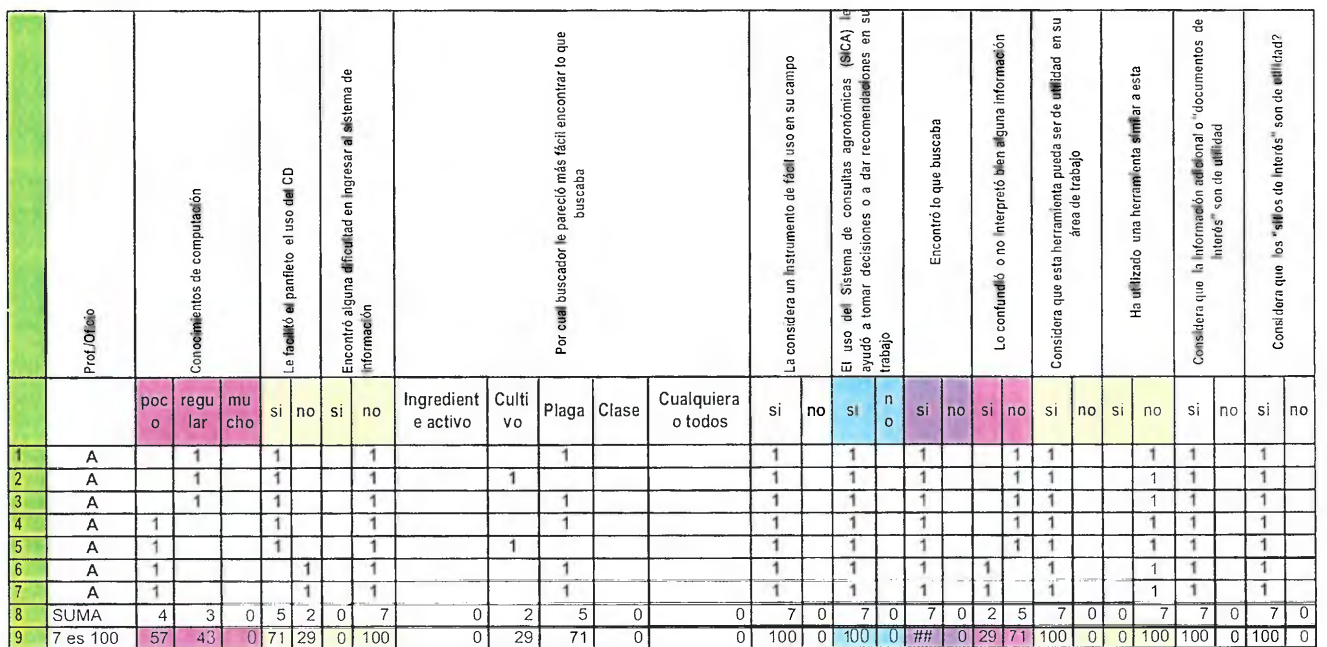